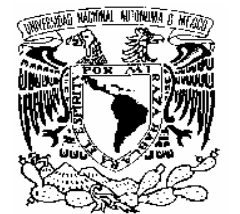

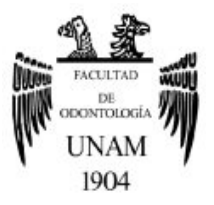

# **FACULTAD DE ODONTOLOGÍA**

ORTOPANTOMOGRAFÍA DIGITAL COMO MÉTODO DIAGNÓSTICO EN UN ESTUDIO ESTADÍSTICO EN EL DEPARTAMENTO DE IMAGENOLOGÍA DEL DEPeI UNAM MÉXICO D.F.

# **T E S I N A**

QUE PARA OBTENER EL TÍTULO DE

**C I R U J A N O D E N T I S T A** 

P R E S E N T A:

EDUARDO ORTEGA GARDUÑO

TUTOR: C.D. MARINO CRISPIN AQUINO IGNACIO

ASESORES: MTRO. RICARDO ALBERTO MÚZQUIZ Y LIMÓN C.D. VICTOR FUENTES CASANOVA

MÉXICO, D.F. **2008**

*Le dedico este trabajo a DIOS por acompañarme siempre y ayudarme a concluir esta meta de mi vida por nunca dejarme solo y siempre estar cuando mas lo he necesitado.* 

*A la memoria de la persona que más he querido, a mi ángel de la guarda, mi abuelita Cristina Salvador.* 

*A mi madre por su apoyo y enseñarme que aunque la vida es dura siempre se puede salir adelante.* 

*A José Ramón Ortega por que siempre me ha escuchado y tratado de entender y ser mi mejor amigo, gracias hermano.* 

*A Gabriel Garduño por que más que mi abuelo es mi padre por enseñarme que todo en la vida se puede conseguir.* 

*A Miriam por apoyarme en todos los proyectos de mi vida por amarme y por hacer de mi una mejor persona cada día.* 

*A Bruno por recordarme las cosas importantes de la vida y ser un nuevo motivo para salir adelante.* 

*A Oscar Garduño Salvador por apoyarme económicamente en mi carrera y confiar en mí.* 

*A Enrique Garduño Salvador por apoyarme toda mi vida.* 

*Y en especial a todas aquellas personas que de una u otra manera me han dado algo para lograr mi mayor meta de la vida, ser alguien. GRACIAS*.

# **ÍNDICE.**

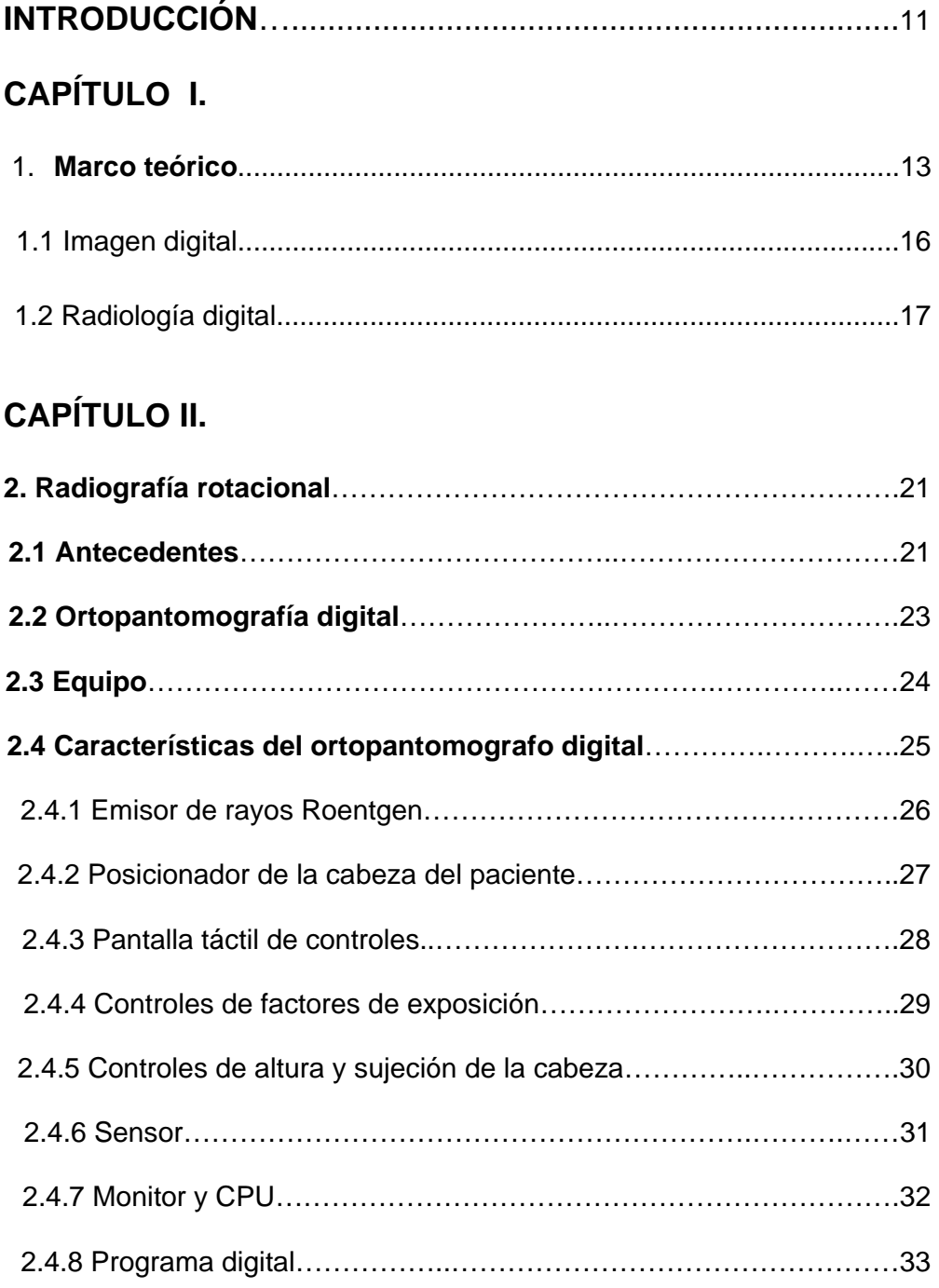

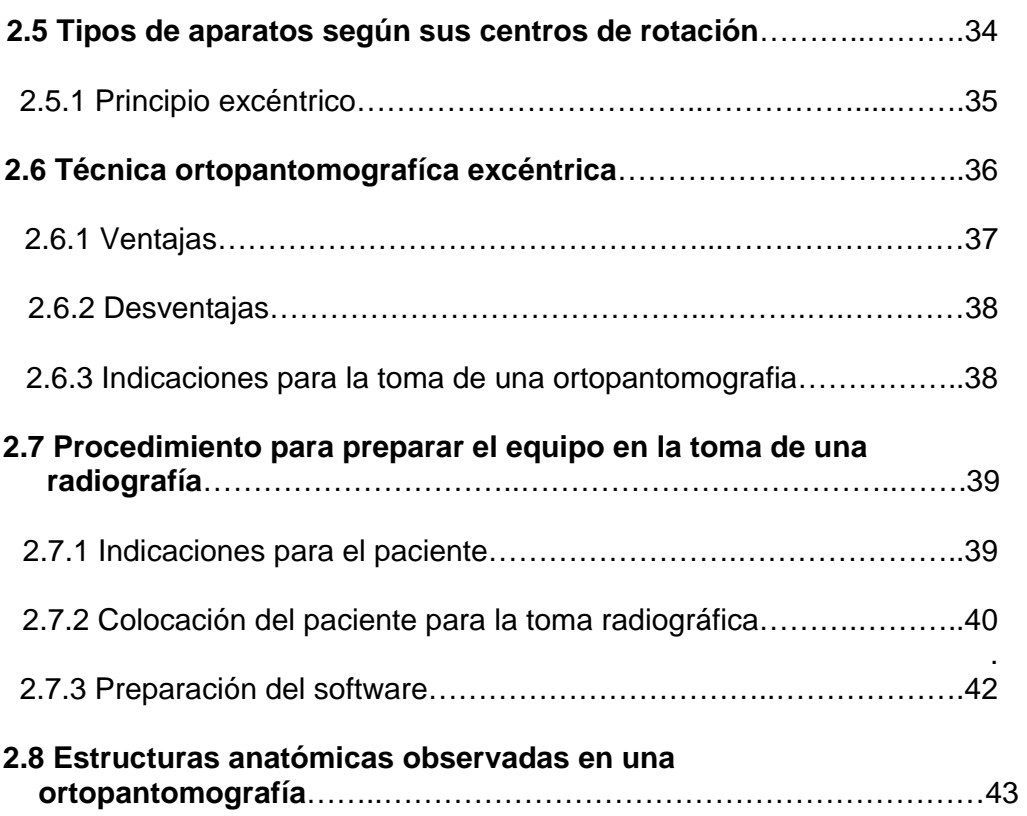

# **CAPÍTULO III.**

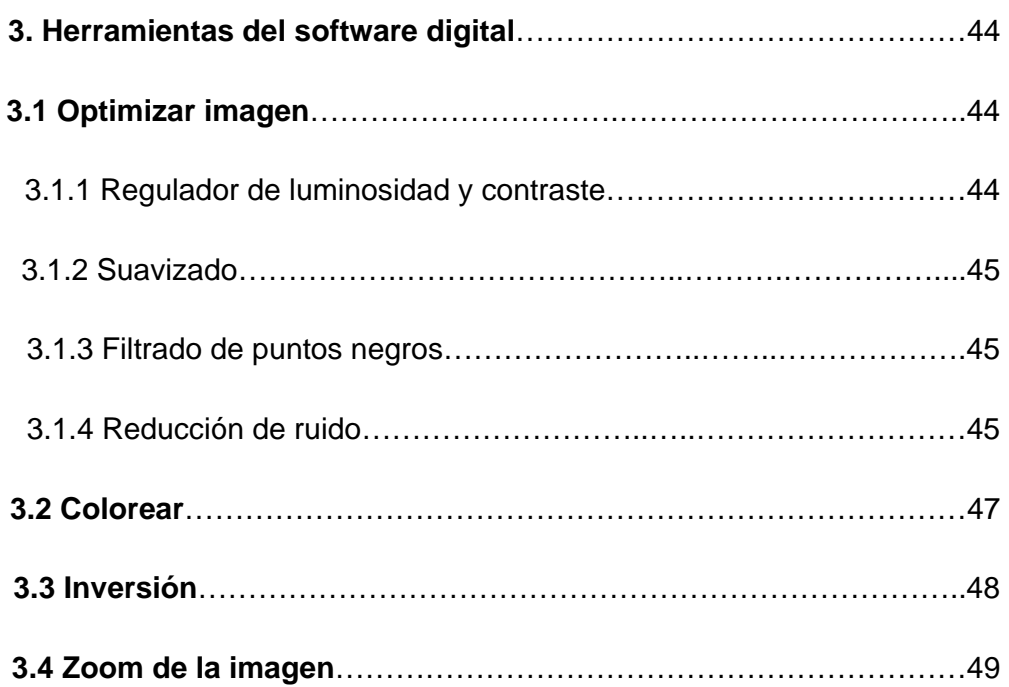

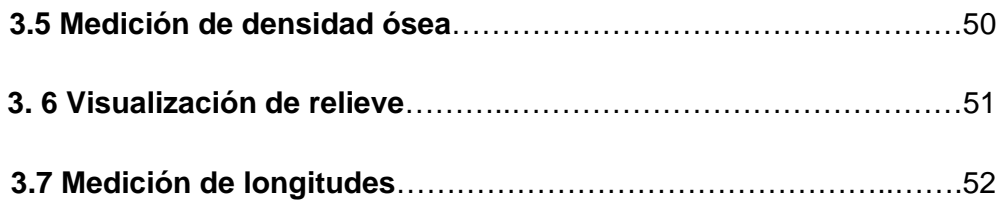

# **CAPÍTULO IV**

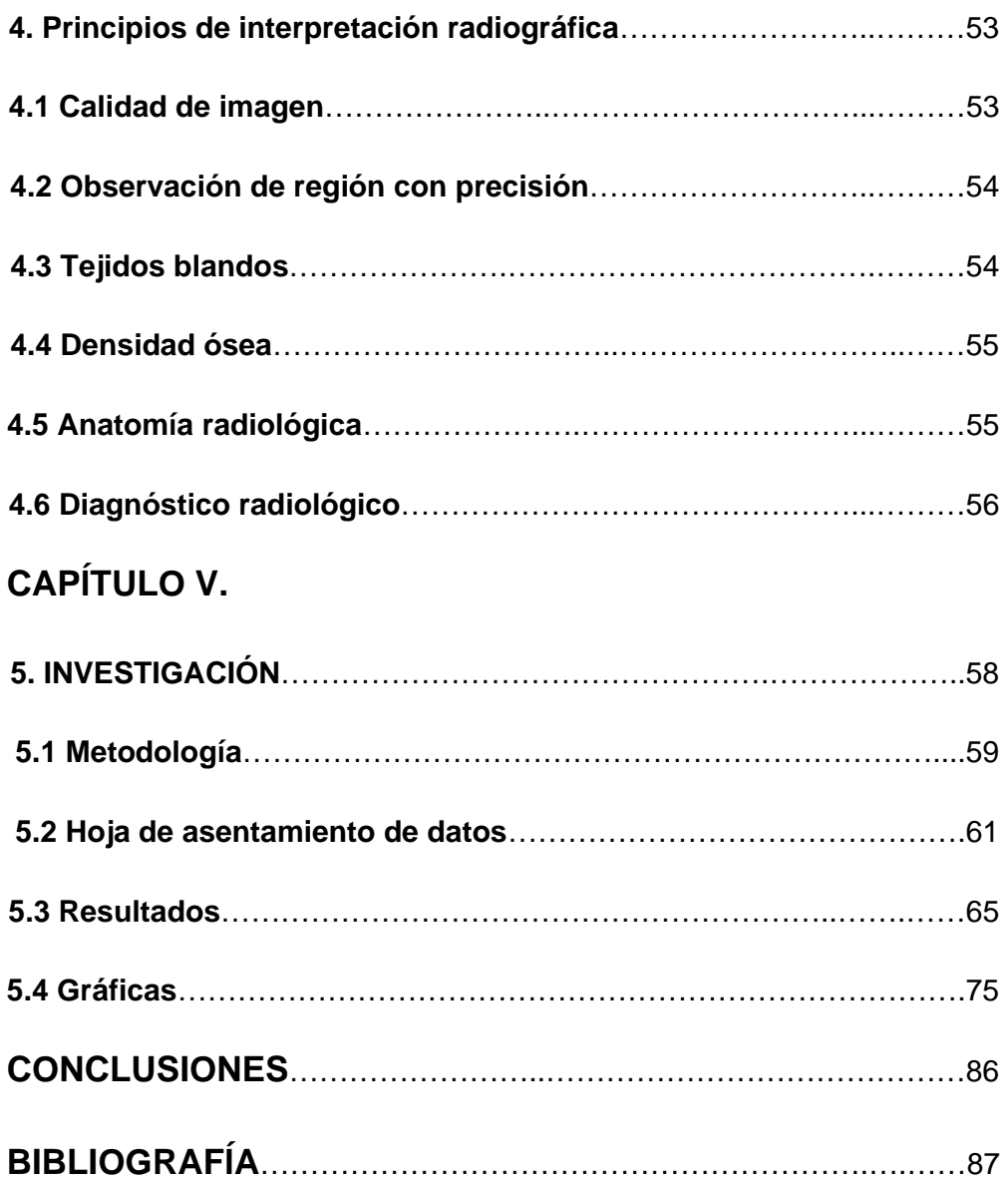

# PROTOCOLO DE INVESTIGACIÓN.

### Titulo.

Ortopantomografía digital como método diagnóstico en un estudio estadístico en el departamento de imagenología del DEPeI UNAM México D.F.

#### Introducción Y Antecedentes.

El uso de la radiografía como un método diagnóstico es posible gracias a Edmund Kells, ya que fue el primer odontólogo en tomar una radiografía dental en América. Sin embargo con la introducción de la ortopantomografía en 1948 gracias a Hisatugu Numata el diagnóstico radio dental alcanzó nuevas fronteras y permitió un diagnóstico mucho mas claro y preciso. Con la aparición de la radiografía digital en 1987 por trophy, la calidad de la imagen se elevó en un 200% facilitando el diagnóstico y la facilidad de manipular una radiografía según el caso y el programa que se tenga.

El uso de la radiografía digital como un complemento de la historia clínica, no solo permite al odontólogo el uso de las herramientas que la tecnología Proporciona sino que también nos acerca a una odontología de primer mundo.

Las radiografías analizadas en este estudio pertenecen a los pacientes de admisión de la división de estudios de posgrado y se utilizó el programa sidexis para su análisis y para lograr un diagnóstico radiológico mas fácil y con mayor precisión.

La ortopantomografia digital nos muestra una vista amplia del maxilar y la mandíbula en una sola imagen y permite realizar acercamientos y cambios en la tonalidad de la radiografía así como mediciones y relieves para comprobar el diagnóstico.

La radiografía digital nos permite:

- Evaluar estructuras anatómicas.
- Evaluar patrones de erupción, crecimiento y desarrollo.
- Examinar lesiones que pudieran presentarse en el paciente.
- Detectar cualquier anomalía en el paciente.

Planteamiento del problema.

El uso de la ortopantomografía digital no es un estudio que se utiliza frecuentemente, por ser una herramienta de reciente introducción a la odontología y por falta de difusión, de este tipo de estudio así como las ventajas y las diversas aplicaciones que este tipo de imágenes proporciona ala interpretación y diagnostico radiológico no son bien conocidas.

Justificación.

Con el uso de la ortopantomografía digitalizada como un método de diagnóstico en un estudio de prevalencía de alteraciones en pacientes de admisión de la división de posgrado se pretende aplicar las ventajas del uso de las herramientas que la imagenología digital nos permite para lograr un diagnóstico y una evaluación mucho mas precisa de los padecimientos que pudieran presentar los pacientes de dicho estudio y así promover el uso de la radiografía digital como parte de los estudios de gabinete y de la historia clínica para llevar a un mejor diagnóstico.

### Hipótesis.

El uso de la ortopantomografía digital nos permite obtener estudios radiográficos con un mayor valor diagnóstico así como la detección de anomalías y patologías con mayor precisión.

### Hipótesis Nula.

El uso de la ortopantomografía digital no nos permite obtener estudios radiográficos de un mayor valor diagnóstico así como la detección de anomalías y patologías con mayor precisión.

### Objetivo General.

Con el uso de la radiografía digital y el programa sidexis conocer las anomalías y patologías dentales y maxilofaciales que se encuentran con más frecuencia.

### Objetivos específicos.

-Analizar las radiografías de los pacientes remitidos a admisión del DEPeI.

- -Cuantificar la frecuencia de las patologías y anomalías que presenten los pacientes del DEPeI.
- -Determinar la utilidad y los beneficios del uso de la ortopantomografía digital.

-Justificar el uso de la radiología digital para mejorar el diagnóstico.

-Demostrar que la inversión en una ortopantomografía proporciona grandes beneficios tanto al paciente como al odontólogo.

Tamaño de la Muestra.

Se analizarán 800 ortopantomografías digitales.

Criterios de inclusión.

-Pacientes remitidos de admisión para la toma de una ortopantomografía para su diagnóstico de primera vez.

-Pacientes de ambos sexo sin dar una clasificación de género.

-Ortopantomografías tomadas con el ortopantomografo orthopos xg plus.

Criterios de exclusión. -Pacientes externos al DEPeI.

-Pacientes con tratamiento de ortodoncia.

-Pacientes con tratamiento de implantes.

-Pacientes que se encuentren en tratamiento en el DEPeI.

-Radiografías con una mala técnica al ser tomadas.

Tipo de estudio.

Retrospectivo, longitudinal y descriptivo.

Tipo de investigador.

Observacional.

Material y Métodos

Material:

-800 ortopantomografías de pacientes de admisión del DEPeI.

-Programa digital sidexis.

-Ortopantomógrafo orthopos xg plus.

-Computadora .

-800 hojas de captura de datos.

-Material bibliográfico.

-Internet.

### Metodología.

- 1.- Se tomará una muestra de 800 ortopantomografías.
- 2.- Se analizarán las ortopantomografías con el programa digital.
- 3.- Se clasificarán las anomalías y se llenara la hoja de captura de datos.
- 4.- Se realizará una clasificación de las anomalías que se presenten en la muestra.
- 5.- Se obtendrán los resultados correspondientes a las clasificaciones antes mencionadas.
- 6.- Se describirán las anomalías que se presenten con mayor frecuencia.
- 7.- Se realizarán gráficas de los resultados obtenidos.
- 8- Se realizarán gráficas porcentuales y comparativas de los resultados obtenidos.
- 9.- Se dará un resultado final, así como una conclusión de la presente investigación.

# **INTRODUCCIÓN.**

El diagnóstico radiográfico consiste en evaluar una radiografía y poder expresar una evaluación del estado actual del paciente en cuanto a su salud buco-dental y así plantear un plan de tratamiento basado en las condiciones que cada paciente presente tomando en cuenta que la obtención de la imagen hasta hace algunos años era a través de placas radiográficas que para obtener una imagen tenían que ser sometidas a un proceso de revelado por medio de agentes químicos. Este proceso tiene su origen desde el descubrimiento de los "rayos X", nombrados así por su descubridor Wilhelm Conrad Roentgen en 1895, a partir de esa fecha la radiología se ha visto inmersa en un proceso de constante evolución gracias a la tecnología que la ciencia ha alcanzado permitiendo así la obtención de una radiografía en la cual se pudieran observar todos los órganos dentales y algunas estructuras óseas cercanas a la que se le dio el nombre de ortopantomografía por el Dr. Y. Veli Paatero quien desarrollo el primer ortopantomografo extraoral.

La radiografía ortopantomografíca es una imagen que nos muestra tanto el maxilar como la mandíbula y algunas estructuras óseas cercanas por lo cual se integró como base de los métodos empleados para diagnosticar. Con la introducción de la computación y la imagen digital la radiología experimentó un cambio importante ya que paso de la utilización de películas y agentes reveladores a el uso de un monitor y una impresora.

La radiología digital es una herramienta de reciente ingreso ala odontología mexicana y debido a las múltiples ventajas que esta proporciona al odontólogo. Como la facilidad con que se puede obtener y establecer un diagnóstico, la comunidad odontológica solo a encontrado como desventaja el costo en cuanto al ortopantomografo.

11

La facilidad con que puede ser observada y analizada una ortopantomografía digital a proporcionado un nivel diagnóstico mucho mas elevado que el que se obtenía con una radiografía convencional.

La presente investigación basa el análisis de las radiografías en el empleo de las herramientas para observar mejor los detalles y lograr una detección de la prevalencia de diversas afecciones que presentan los pacientes del estudio logrando con esto el determinar la frecuencia y características de cada una de ellas, y óbtener, resultados estimativos de los padecimientos que aquejan los pacientes que solicitan atención en la división de estudios de posgrado de la facultad de odontología en la Universidad Nacional Autónoma de México tomando como base para el tratamiento el diagnóstico clínico y radiológico.

Agradezco las facilidades otorgadas para la realización de este estudio al C.D. Marino Aquino Ignacio así como el permiso de utilizar los archivos de imagenología del Departamento de Imagenología de la División de Estudios de Posgrado.

# **CAPÍTULO I**

# **Marco teórico.**

En el año 550 A.C. Tales de Mileto fue el primero en investigar las propiedades del magnetismo.

 En 400 A.C., Demócrito lanza la concepción del átomo como partícula fundamental y formadora de todas las sustancias.

En 1675, Newton construye un generador electrostático utilizando esferas de vidrio.

En 1747, Watson transmite electricidad a través de largos conductores.

1860, Geissler desarrolla tubos al vacío que contenían varios gases.

1879, Crookes descubre que los rayos catódicos eran partículas cargadas eléctricamente.<sub>1</sub>

1894, Philip Lenard descubre que algunas pantallas que tenía producían fluorescencia al estar cerca del tubo de rayos catódicos.7

En 1895, basado en experimentos con electricidad, Wilhem Conrad Roentgen descubre por accidente los rayos Roentgen, debido a la propiedad de fluorescencia y les que da por nombre rayos  $X$ .  $_{Fig. 1}$ 

1895, Otto Walkhoffd realiza la primera radiografía dental de su propia boca con una exposición de 25 minutos.

1899, Edmund Kells cirujano dentista fue el primero en tomar una radiografía dental en estados unidos.

1913, Easman Kodak hizo la primera película para rayos Roentgen.

1919, Se lanza al mercado una nueva película que pose solo una emulsión y una hoja de plomo para reducir la radiación secundaria.

1923, Se crean dos nuevos tipos de películas según su velocidad: la regular y extra rápida

1924, Se introduce la base de seguridad en las películas dentarias: el acetato de celulosa.<sub>5</sub>

1925, Surge la película emulsionada en ambas fases Eastman radia Tizet dental x –Ray grano fino (lento) y de alto contraste. Dos veces más rápida que las anteriores.

1933, Du Pont lanza la base azul de las películas porque antes de existir el negatoscopio la radiografías se interpretaban a la contra luz del cielo. 1955, Se aumenta cerca de un 600% la velocidad de las películas radiográficas y surgen las ultra speed.

1967, Se integra a la película dental la protección plástica.

1970, Se clasifican las películas en colores mostrando dos alternativas verdes para películas simples y gris para una película doble.

1977, Kodak lanza la radiografía tipo "0" de tamaño infantil, facilitando la comodidad para el paciente.7

1981, Se lanza al mercado una nueva película llamada Ektaspeed reduciendo así la exposición en un 50 %.

1987, Se integra al mercado la radiografía digital.

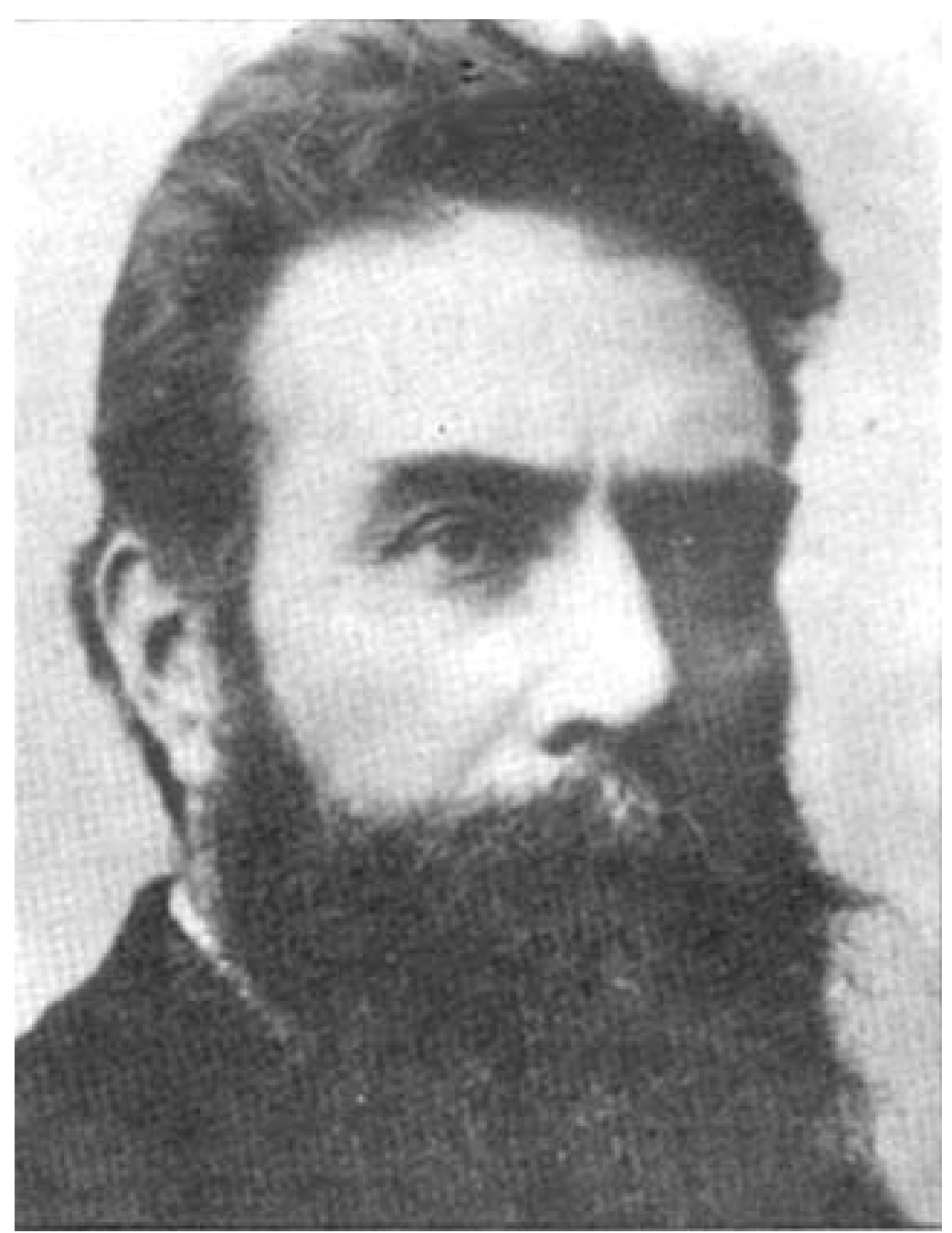

Fig.1. WILHELM CONRAD ROENTGEN

## **1.1 Imagen digital.**

La imagen digital es una imagen convertida a números que resulta de la conversión de una señal analógica en una señal digital. El BIT es la unidad basica de la computación, Tiene origen en la palabra binario. El BIT es una casilla que presenta dos posibilidades, o esta vacía o esta llena transformándose en números, así puede tener un valor de cero o de uno.  $Fig. 2$ 

El byte es el conjunto de ocho bits que tienen las mismas posibilidades. Surgen así, innumerables probabilidades entre lleno y vacío, de esta manera, los datos se transmiten como unidades de información conocidas como píxel (picture element). A cada píxel se le adjudica un valor numérico el cual es guardado por el ordenador y puede variar de entre 256 niveles de gris que va desde el cero, que representa al negro, hasta el 255 que representa el blanco.4

El tamaño del píxel determinará la resolución de la imagen y en cuanto menor sea el tamaño del píxel mejor resolución tendrá la imagen. Fig. 3

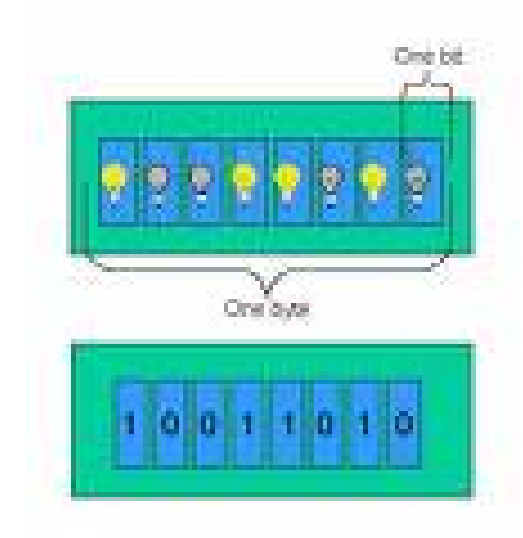

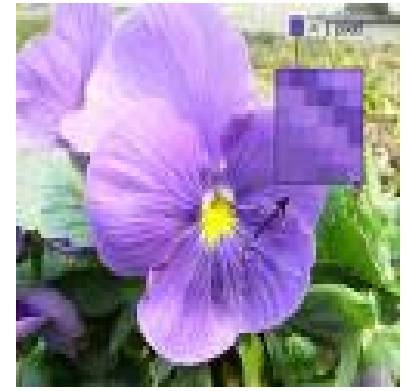

Fig. 2 Ejemplo de Bits  $(16)$  Fig. 3 Imagen con base en pixeles

#### **1.2 Radiología digital.**

Los primeros sistemas de exámenes digitales surgieron en la década de los 80´s con la digitalización de imágenes radiológicas convencionales obtenidas con películas convencionales, pero en 1988 se introdujeron en el Reino Unido después de que Mouyen en 1989, publicó la radiovisiografía.  $_{Fig. 4}$ 

La radiología digital utiliza sensores electrónicos sensibles a los rayos Roentgen, y son colocados de manera similar a la película normal. El sensor va conectado a una computadora, la cual crea una imagen digital que será visualizada inmediatamente en el monitor. La sensibilidad del sensor permite una reducción en la cantidad de exposición a los rayos roentgen que varía desde un 30%, en radiografías del cráneo, al 60% en panorámica y hasta 90% de disminución de radiación en radiografías intraorales. $1$  Fig. 5

Las ventajas del uso de la radiología digital son varias entre las cuales podemos señalar un mayor beneficio tanto en la fotografía como en la radiografía digital se encuentra en el proceso de revelado, mientras que en el proceso convencional se requiere imprimir un negativo o una placa radiográfica, para ser llevado a un proceso de revelado y fijación de la imagen el cual puede variar entre algunos minutos en el caso de las radiografías, hasta horas o días en el caso de las imágenes fotográficas. Las imágenes digitales se obtienen en fracciones de segundos esto puede significar una diferencia entre la obtención o no de una buena imagen. En la fotografía y en la radiología digital el resultado puede ser analizado de inmediato, editado, ampliado, o disminuirse el contraste y la luminosidad para obtener la mejor imagen posible del objeto en estudio y preservarla de manera electrónica o impresa los beneficios que además proporciona la radiología dental son:

17

#### **Sanitario:**

Menor dosis de radiaciones para el paciente y el operador Menor cantidad de material contaminante (Plomo, Químicos de revelador y fijador).

#### **Economía:**

- Ahorro de placas radiográficas y rollos fotográficos.
- Ahorro en la compra de reveladores y fijadores.
- Ahorro en la compra y mantenimiento de procesadoras de placas y equipos de revelado.

#### **Ergonomía:**

- Disminución del espacio para guardar las imágenes.
- Facilita la creación de archivos digitales.
- Menor necesidad de espacio e instalación.
- Diagnóstico y envío de resultados.
- El alto contraste de las imágenes digitales facilita el diagnóstico imagenológico por parte del radiólogo o de la persona encargada de realizarlo.12
- Permite el envío de los resultados obtenidos y de las imágenes en archivos vía Internet con asombrosa rapidez, Facilita la interconsulta entre profesionales.

Aun con todas estas ventajas siempre se encuentra la contraparte de éstas y las cuales son: La facilidad con la que las imágenes electrónicas pueden ser modificadas, las cuales pueden ser adulteradas para actos ilícitos. Las modificaciones pueden identificarse al ampliar las imágenes; Aún las modificaciones más finas con alto grado de contraste, que requieren tiempo y mucha técnica, pueden ser identificadas por un especialista en imágenes digitales. Sin embargo un técnico especializado puede hacer las modificaciones tan perfectas que aún otro técnico no podría distinguirlas.

Esto ha creado una sombra de duda sobre el uso de las radiografías digitales como documento válido en el respaldo de un trabajo experimental o como pruebas de aspecto legal en conflictos de tipo judicial. En el ámbito biomédico una imagen puede representar la diferencia entre la verdad y una invención sin embargo esto no sólo debe de ser de ámbito técnico si no de ética aunque actualmente los programas digitalizados de almacenamiento de datos no permiten la modificación de la imagen original o primaria y sólo permite las modificaciones si estas son guardadas en una segunda imagen llamada secundaria o vista lo cual permite que la legalidad de la imagen, así como la seguridad que estas brinden como un documento medico legal sean cada vez mayores constituyendo así la aceptación como un documento que integre la historia clínica. 12

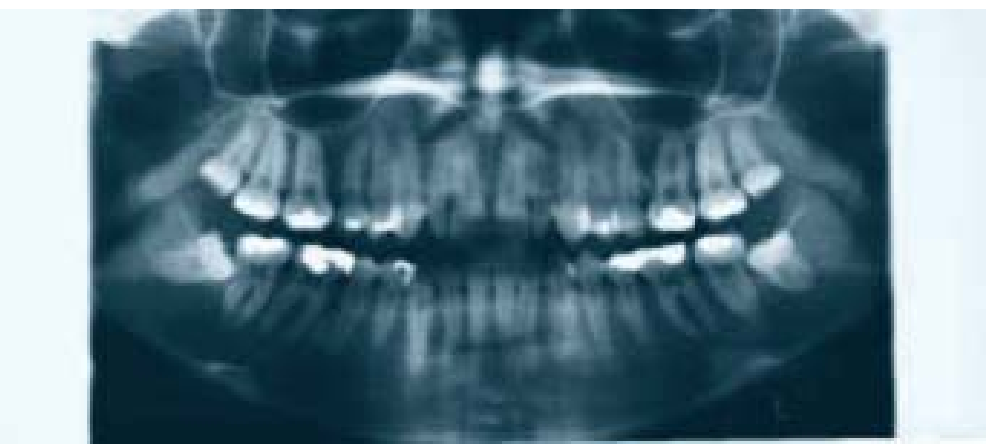

Fig. 4 Radiografía convencional

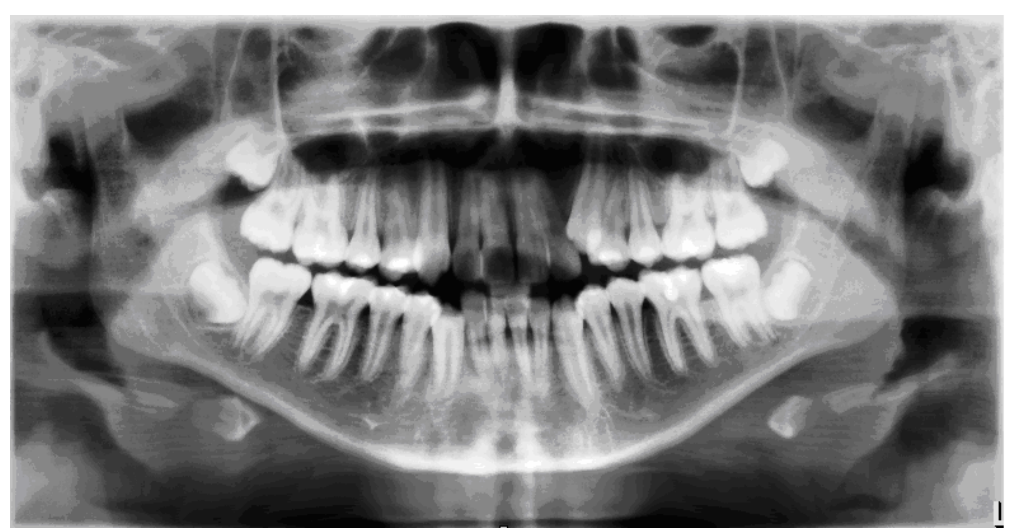

Fig. 5 Radiografía digital

# **CAPÍTULO II**

# **Radiografía rotacional.**

## **2.1 Antecedentes.**

El doctor Hisatugu Numata de Japón fue el primero en experimentar y desarrollar esta técnica rotacional, colocando una película curva en la boca de un paciente por la cara lingual y usando un aparato de emisión de rayos Roentgen que rotaba alrededor del maxilar y la mandíbula para producir una exposición completa de la película. 4

En la universidad de Helsinki en Finlandia el doctor Y. Veli Paatero del instituto de odontología llevó acabo un experimento con una ortopantomografía para los arcos dentales con un intensificador. Este método consistía en colocar una radiografía curva y alargada en la cara lingual de los dientes y tomar cada arcada en forma individual mientras el paciente era movido mediante una silla rotatoria mientras el emisor de rayos roentgen permanecía estático, a esta técnica se le denomino parabolografía  $.6$  Fig. 6

En 1949 se observó que las radiografías podían ser tomadas con la técnica de parabolografía colocando la película extra oralmente. En esta técnica el paciente y la película se mueven a la misma velocidad mientras la fuente de emisión de rayos permanece estática con lo cual se obtiene una vista de las superficies curvas de los maxilares para tener una vista panorámica de esta a ésta técnica se le dio el nombre de pantomografía. En el año de 1950 el doctor Nelsen y su colega John W. Kumpula. desarrollaron un método llamado radiografía panorámica el cual consistía en un haz de rayos dirigidos a la cabeza y una película pequeña se colocaba en la boca. Mientras tanto el doctor Y. Veli desarrollo un pantomógrafo en el cual el paciente y la película rotan al mismo tiempo pero con dos ranuras verticales que permitían el paso de la radiación una entre el tubo de emisión y el paciente y la otra entre el paciente y la película y aplicando el principio radiológico de la cercanía de los objetos a

la película el doctor Y. Veli logró obtener una imagen con una alta definición. 4

En 1958 Y. Veli Paatero construyó un aparato ortoradial con tres ejes de rotación, ya que en la anterior radiografía existía mucho traslape de los dientes posteriores, así, encontró que usando dos ejes rotacionales a los lados de los maxilares y un eje concéntrico en el segmento anterior de los mismos, la proyección era mas definida, eliminado así el problema de traslape. A este nuevo tipo de aparato lo llamó pantomografía ortoradial maxilar.6

En la década de los cincuenta los aparatos para realizar ortopantomografías pulieron muchos de los detalles y surgieron diferentes tipos de aparatos y técnicas para la toma de radiografías.  $_1$ 

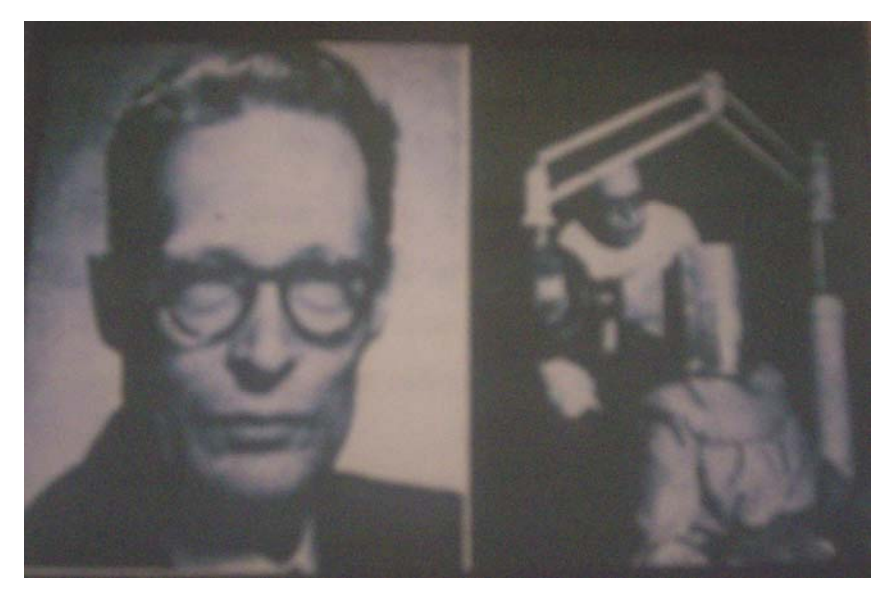

Fig. 6 Y. Veli Paatero

# **2.2 Ortopantomografía digital.**

La ortopantomografía digital es una técnica extrabucal, es decir que para la obtención de la imagen se coloca fuera de la boca del paciente. El sensor recibe la emisión de rayos roentgen. Es utilizada para examinar los maxilares superior e inferior en una sola imagen digital en el monitor. 4

La ortopantomografía digital es una imagen digital de una proyección de un objeto que es captada por un sensor que traduce los rayos roentgen en un código binario que será leído como píxeles y produce una imagen. Fig. 7

La ortopantomografía digital muestra una vista amplia del maxilar y la mandíbula y se utiliza para complementar otro tipo de radiografías.

La ortopantomografía digital aun muestra algunas superposiciones inherentes a la técnica y al procedimiento mediante el cual se obtiene esta imagen por lo cual el uso de la radiografía intraoral como un medio de apoyo en este tipo de eventualidad siempre será de un valor único.

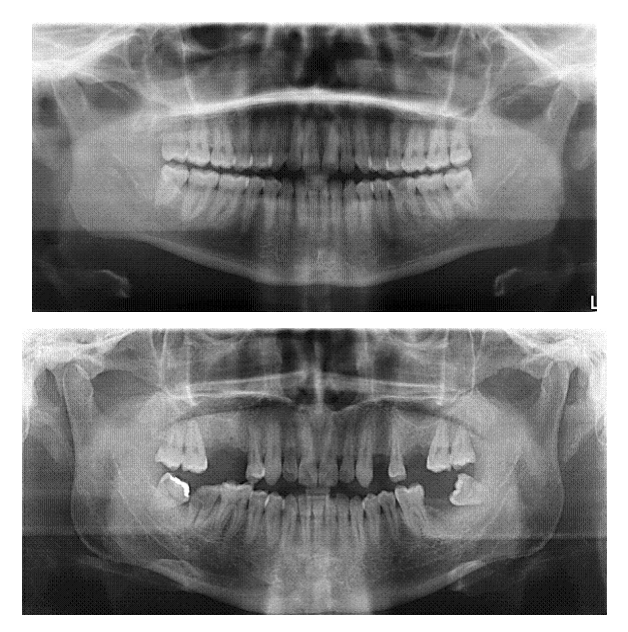

Fig. 7 Radiografías digitales.

# **2.3 Equipo**.

El equipo necesario para la toma de una ortopantomografía digital incluye un equipo especial: 12

1.- Unidad de emisión de rayos roentgen. (Orthopos xg plus).

2.- Un sensor.

- 3.- Un monitor y CPU.
- 4.- Programa de recepción y traducción de imágenes.
- 5.- Impresora para papel médico. Fig. 8,9

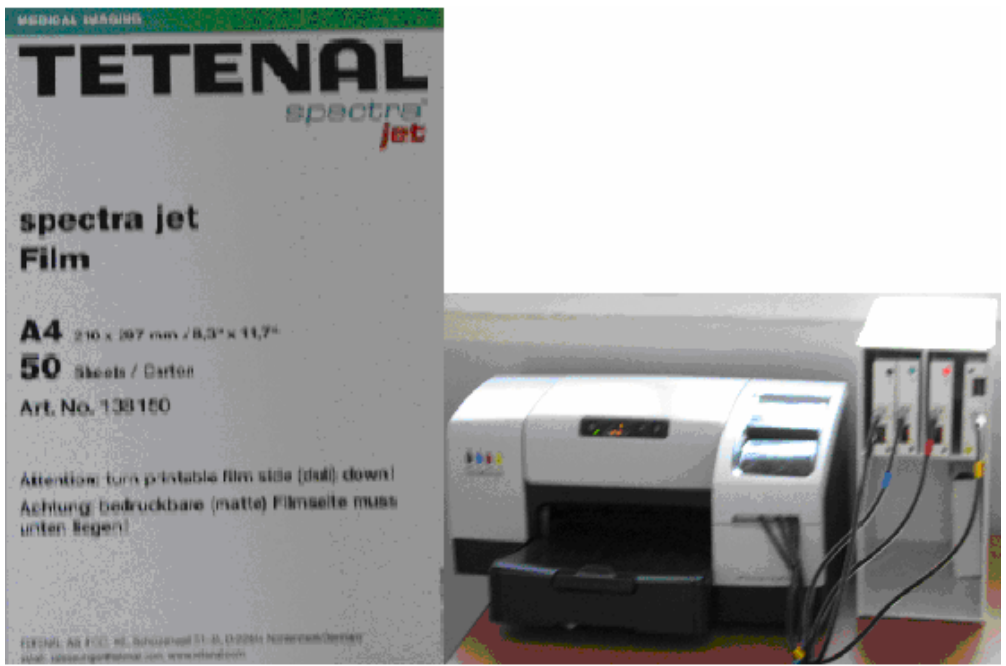

Fig.8 Papel médico Fig. 9 impresora para papel médico

# **2.4 Características del ortopantomógrafo digital.**

Las unidades panorámicas para la toma de radiografías digitales presentan un centro de rotación y un conducto focal.<sub>12</sub> Los componentes principales son:

- Cabeza de emisión de rayos roentgen.
- Posicionador de la cabeza del paciente.
- Pantalla táctil de controles.
- Controles de factores de exposición.
- Controles de altura y sujeción de la cabeza.
- Sensor.
- Monitor y CPU.
- Programa digital. Fig. 10

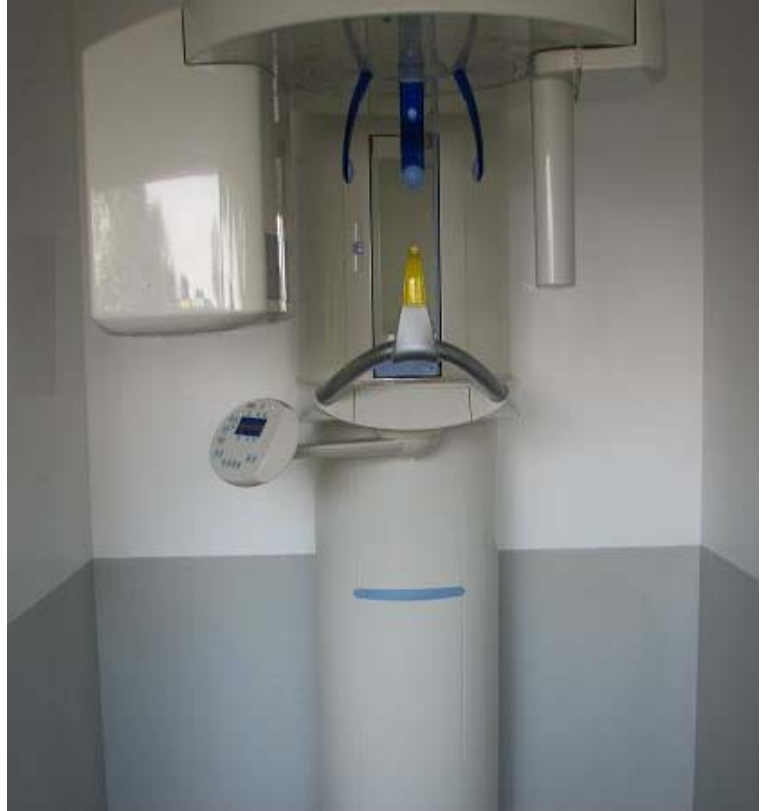

Fig. 10 Ortopantomografo digital.

## **2.4.1 Emisor de rayos roentgen.**

La cabeza de emisión de rayos roentgen contiene un filamento; que produce electrones, un punto diana, y un colimador que corresponde a una lámina de plomo con una abertura en forma de ranura vertical. Su función es limitar la salida de rayos roentgen restringir su tamaño y forma los cuales surgen mediante esta herramienta en forma estrecha pasan atreves del paciente y después se dirigen hacia el sensor de rayos roentgen.<sub>12 Fig. 11</sub>

El ánodo esta compuesto de tungsteno, el tamaño del foco de emisión es de 0.5mm.

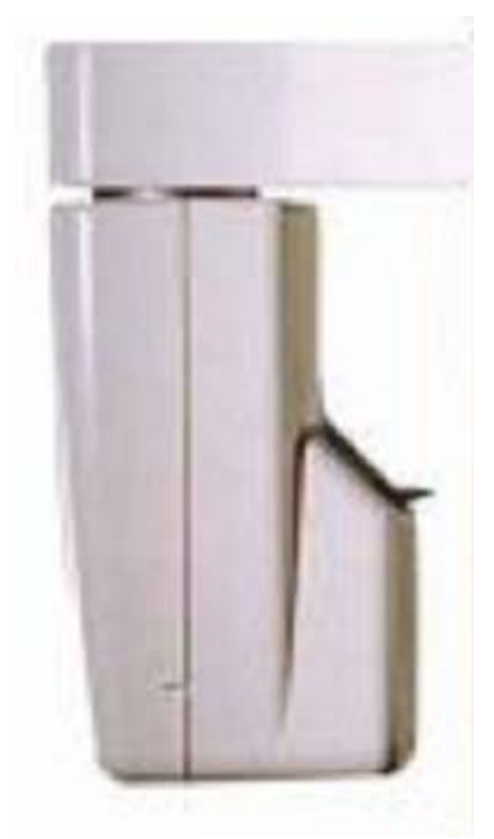

Fig. 11 Emisor de rayos roentgen.

## **2.4.2 Posicionador de la cabeza del paciente.**

Toda unidad panorámica tiene un posicionador de cabeza que sirve para alinear los dientes del paciente con el paso del rayo central para obtener una mayor exactitud. Consiste en un descanso para el mentón, un vástago incisal con muescas que sirven para que el paciente muerda con los dientes centrales, un descanso para la frente, dos aditamentos para olivas uno a cada lado para lograr una posición perfecta para la toma radiográfica y un rayo luminoso para guiar la colocación del plano de Frankfort  $.5$  Fig. 12

El vástago puede ser intercambiable para la comodidad del paciente, en caso de edentulismo se puede utilizar un vástago que se apoya por debajo de la nariz para cumplir con la misma función que su análogo. Fig. 13

El haz de rayo luminoso consta de dos líneas una vertical y una horizontal ajustable a las necesidades individuales de cada paciente.4

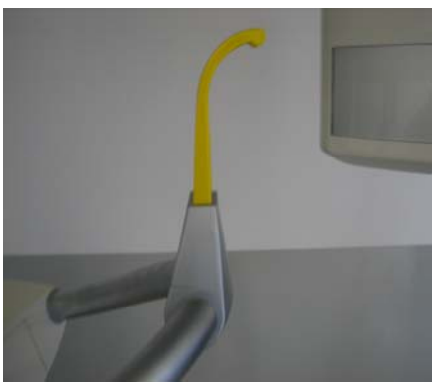

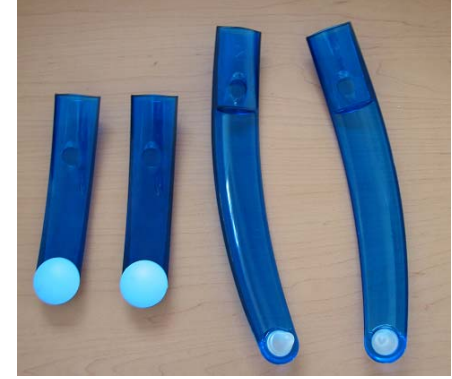

Fig. 12 Vastago dental. Fig. 13 Olivas y apoyos de sienes.

# **2.4.3 Pantalla táctil de controles.**

La pantalla táctil que nos ofrece el ortopantomografo digital es activada mediante el tacto directo en la pantalla ésta nos permite controlar diversas herramientas como son el kilovoltaje, miliamperaje, la altura de la colocación del aparato, la activación del posicionador frontal y las olivas, así como la emisión del rayo luminoso guía para el plano de Frankfort.<sub>12</sub> Fig. 14

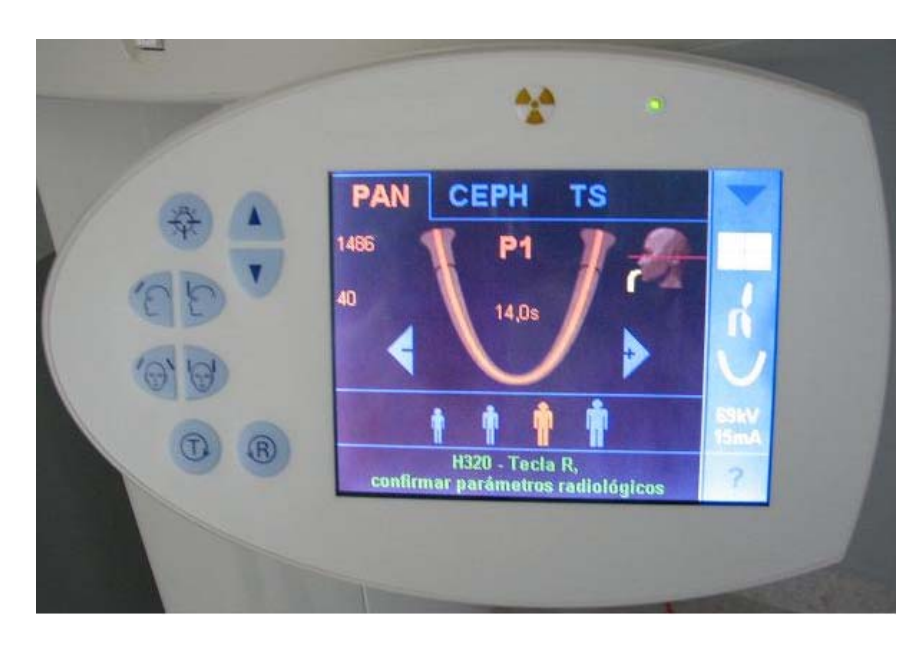

Fig. 14 Pantalla táctil.

## **2.4.4 Controles de factores de exposición.**

La unidad de toma radiográfica tiene factores de exposición determinados por cada fabricante.<sub>5</sub>

Generalmente los controles de miliamperaje y kilovoltaje son ajustables , ya sea los dos o solo uno de ellos , de tal forma que pueden variar algunos valores dependiendo de las necesidades de cada paciente. 7

En el caso de ortopantomógrafo digital va de un rango de ajuste de 60KV/3 mA a 90 KV/12mA con un tiempo de exposición de 14.1 segundos. Fig. 15

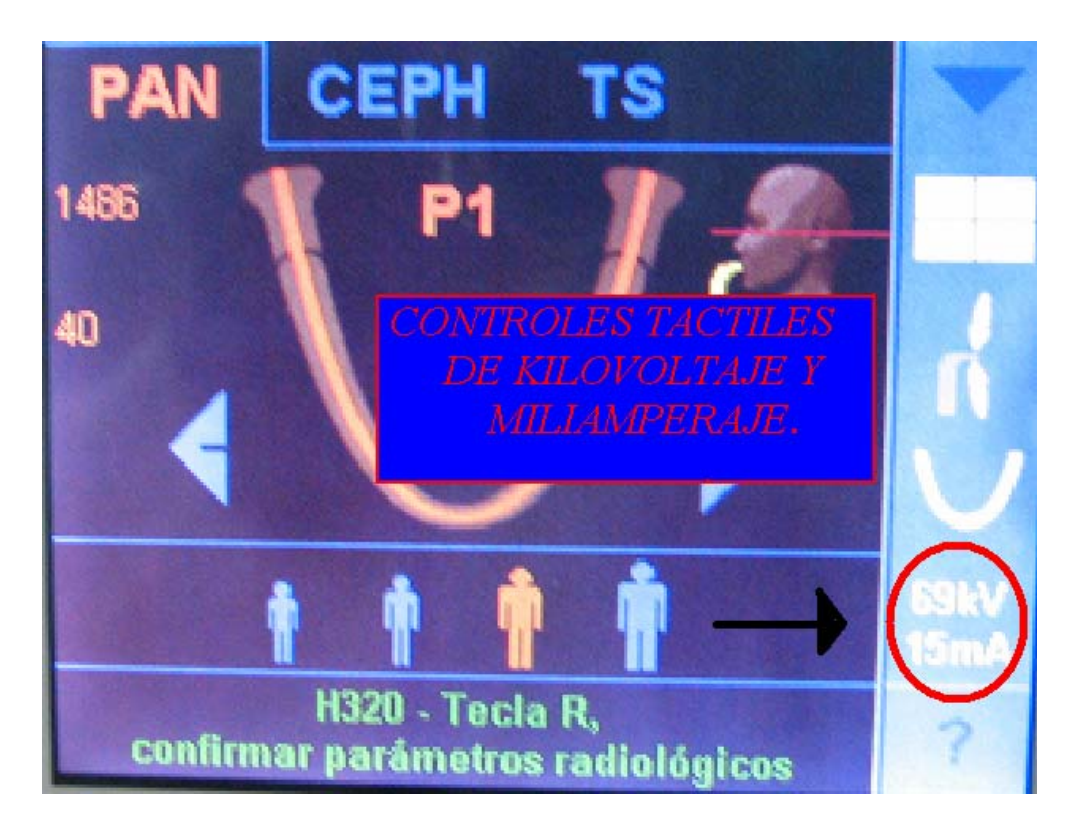

Fig. 15 Controles de kilovoltaje y miliamperaje.

## **2.4.5 Controles de altura y sujeción de la cabeza.**

Los controles de altura y sujeción de la cabeza también ajustables a las necesidades de cada paciente. El ajuste de la altura puede variar de 890 milimetros a 181 centímetros y la sujeción mediante las olivas y el descanso frontal son ajustables a las necesidades de cada paciente para su comodidad y facilitar la toma radiográfica. El control de estos dos factores se realiza mediante los controles de la pantalla táctil. Fig. 16

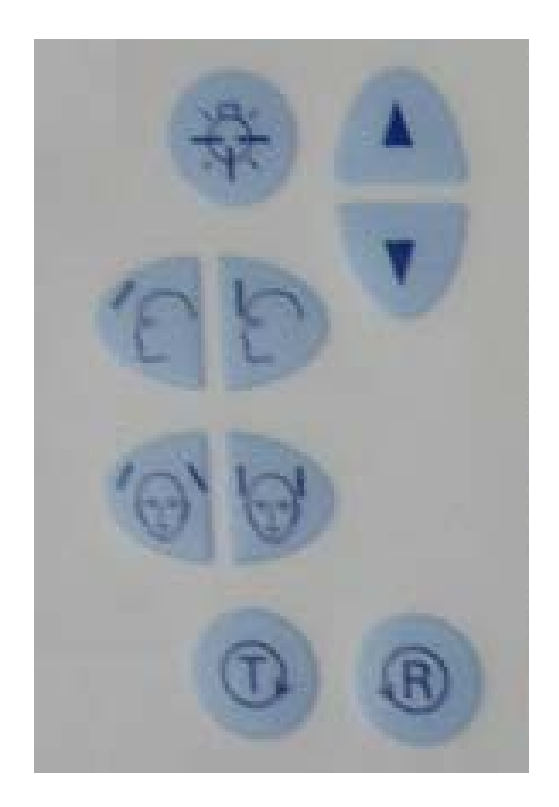

Fig. 16 Controles de altura y sujeción de la cabeza.

#### **2.4.6 Sensor.**

El sensor es una placa óptica que tiene unas dimensiones de superficie activa de 138 x 6.48 mm. La adquisición de la imagen se hace por intermedio de una pantalla constituída por placas con sales de fósforo dispuestas sobre una base plástica, que al recibir los fotones de los rayos roentgen, forman una imagen latente, la cual es escaneada por un láser y trasmite la imagen al ordenador. La imagen latente de las sales de fósforo son transformadas en píxeles para ser proyectada en la pantalla del monitor. El tamaño del píxel es de 0.027mm. y éste tiene una distancia de 497mm. en relación con el foco de emisión de rayos roentgen. 12 Fig. 17

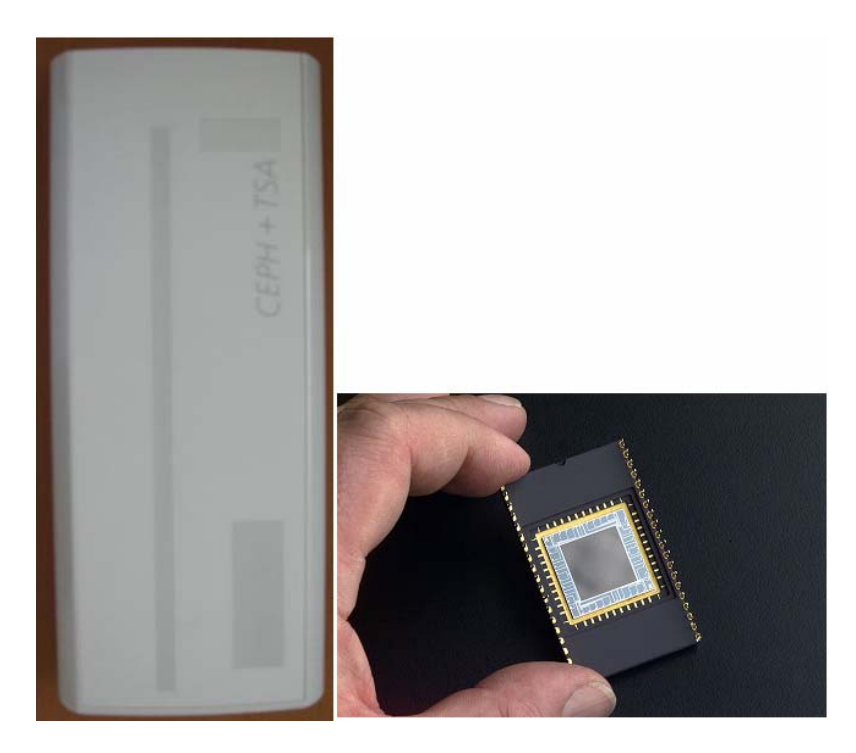

Fig. 17 Sensor.

## **2.4.7 Monitor y CPU.**

Los requisitos mínimos que debe de cumplir el sistema operativo (CPU y monitor) son 4 Gbytes/base de datos 50 Mbytes para la instalación del software, una memoria RAM de 256 MB, una unidad de CD-ROM para el quemádo y el almacenamiento externo de las imágenes, un sistema operativo compatible como Windows 98 ,Windows 2000 o un equivalente con el suficiente soporte, debe tener una resolución gráfica mínima de 1.024 x 768 píxeles con una profundidad de color mínima de 8 bites. Todos estos requerimientos son indispensables para la obtención y visión de una imagen de una calidad excepcional.  $F_{\text{IGI}}$  18

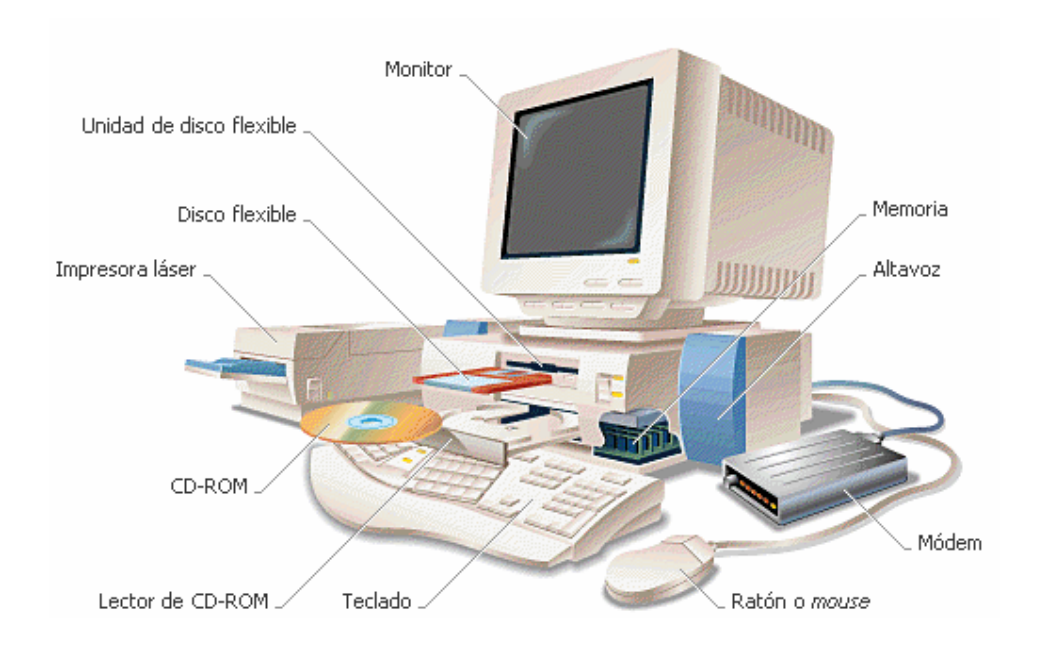

Fig. 18 Computadora y sus componentes

# **2.4.8 Programa digital.**

El programa digital depende de la casa comercial que lo fabrique en el cual pueden variar algunas herramientas para la modificación de la imagen pero en general las herramientas más comunes son. Fig. 19

- Retoque de la imagen, se modifica el brillo y el contraste.
- Inversión de la imagen: llevarla de negativo para el positivo.
- Mediciones milimétricas para los dientes y hueso.
- Colorear la imagen, determinando diferentes colores para diferentes densidades de la imagen.
- Visualización en relieve.
- Mejorar la nitidez y suavizar la imagen.
- Medir la densidad de la imagen.
- Zoom de la imagen.

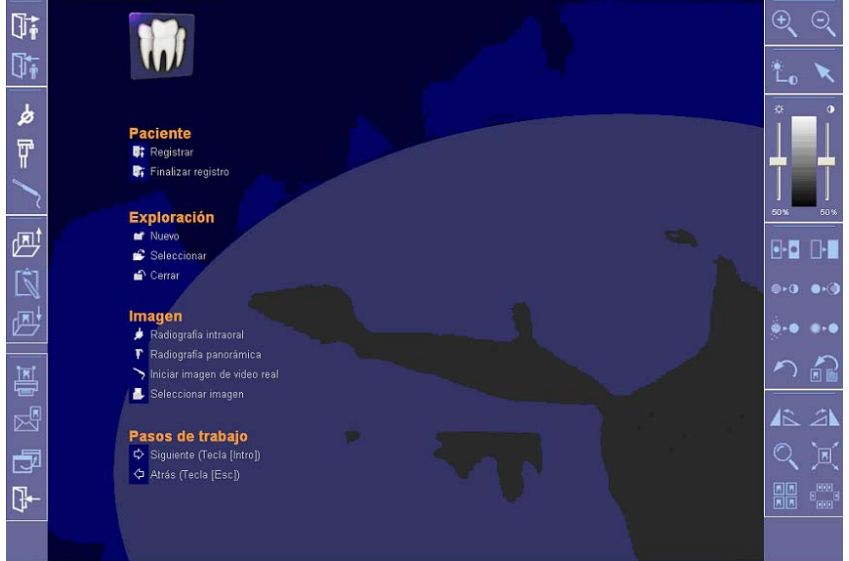

Fig. 19 Programa digital y comandos

# **2.5 Tipos de aparatos según sus centros de rotación.**

 Una de las clasificaciones de los ortopantomógrafos se puede realizar mediante la clasificación de su centro de rotación, la cual puede ser:4

- 1.- Principio concéntrico, con un centro de rotación única. Fig.20
- 2.- Principio excéntrico, con dos centros de rotación. FIG. 22
- 3.- Principio excéntrico y concéntrico, con tres centros de rotación. 1 Fig. 21

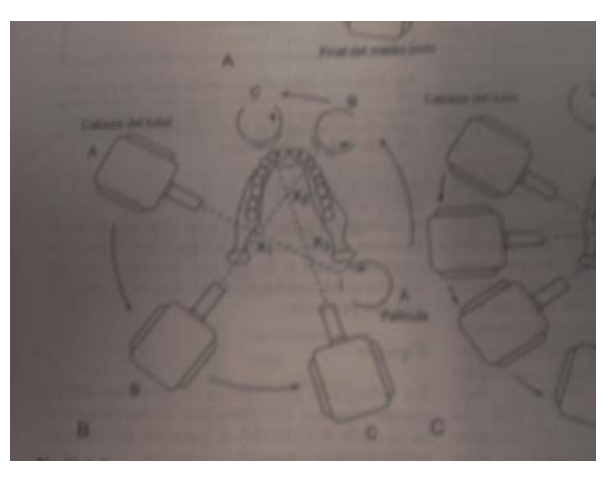

Fig. 20 Esquema de toma radiográfica con técnica concéntrica.

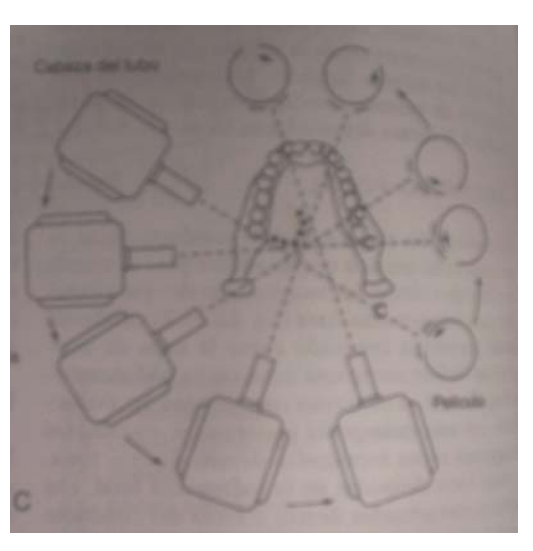

FIG. 21 Esquema de toma radiográfica con técnica concéntrica excéntrica.

## **2.5.1 Principio excéntrico.**

El ortopantomógrafo xg plus es un aparato que registra una imagen de toda la arcada dentaria superior e inferior, cavidad glenohidea y articulación temporomandibular, sin ningún corte en la línea media. Este aparato es un sucesor del planeado por el Dr. J. Paatero y esta diseñado con una columna por la que se desliza al mismo tiempo el sensor y la cabeza de rayos roentgen. $4$  Fig. 22

El tubo de rayos roentgen pasa por detrás y el sensor por delante del paciente, cuando termina el recorrido automáticamente cesa la emisión de rayos roentgen y el giro del sensor.

Este aparato presenta tres centros de rotación, de los cuales, dos están situados por detrás de la región de los molares inferiores, uno a cada lado y otro situado a la altura de la región incisiva.

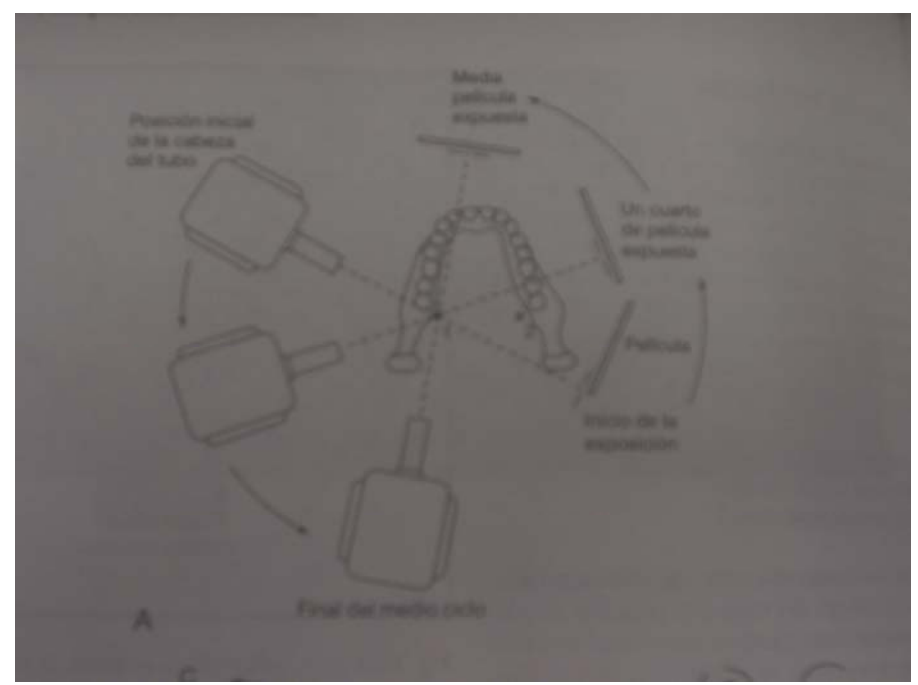

Fig. 22 Esquema de principio excéntrico.

## **2.6 Técnica ortopantomográfica excéntrica.**

En la toma de una radiografía panorámica, la cabeza del tubo y el sensor se mueven alrededor del paciente. El sensor gira alrededor de la cabeza del paciente en un movimiento paralelo al de la cabeza de emisión de rayos, el paciente durante la toma radiográfica puede permanecer parado o sentado según sus necesidades individuales. El movimiento del sensor y la cabeza de rayos generan una imagen mediante un proceso conocido como tomografía, la cual es una técnica radiográfica que permite obtener imágenes de una capa o corte del cuerpo. En la ortopantomografía digital ésta imagen se adapta a la forma de las arcadas dentales tanto superior como inferior y la muestra en una imagen bidimensional. $_4$  Fig. 23

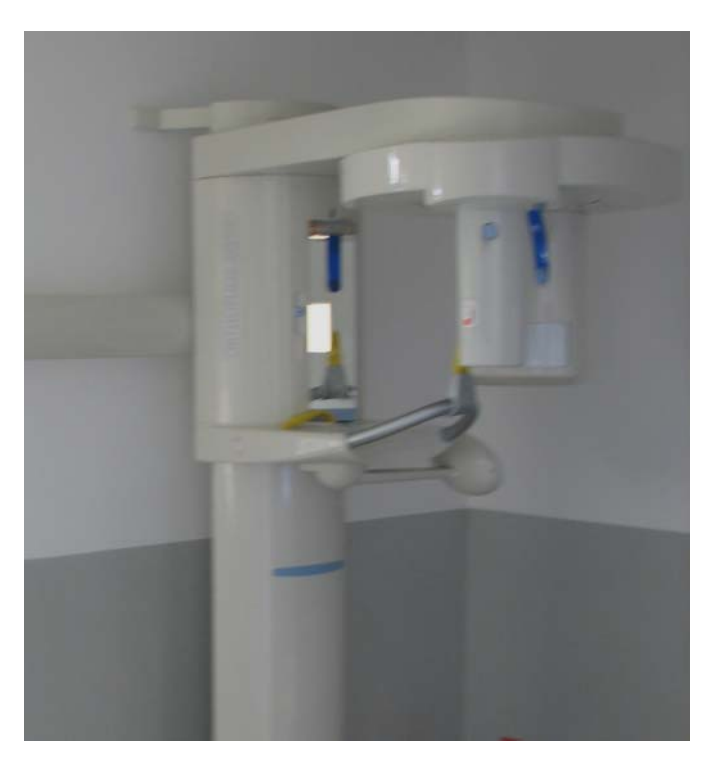

Fig. 23 Ortopantomógrafo digital basado en principio excéntrico.
## **2.6.1 Ventajas**

- El tamaño del campo de visión incluye una cobertura total de la arcada superior y de la arcada inferior así como de las estructuras anatómicas aledañas a la mandíbula y al maxilar.
- El uso del ortapantomografo es relativamente fácil de usar.
- En ningún momento el paciente introduce nada en su boca que le pueda causar alguna molestia.
- Exposición mínima el paciente recibe una cantidad mucho menor de radiación que con la técnica tradicional.
- El costo de una radiografía digital es igual a una radiografía convencional y se obtiene un aumento en el valor diagnóstico considerable.
- Las herramientas del programa digital son de mucha ayuda para el diagnóstico radiodental acertado.7

## **2.6.2 Desventajas.**

- Distorsión: en este tipo de radiografía existe la posibilidad de cierta cantidad de amplificación distorsión y traslape, aún cuando se realice con la técnica adecuada.
- Costo del equipo: el costo del equipo digital comparado con el convencional es mucho más elevado.
- Calidad de imagen: aún cuando la imagen mejora bastante el diagnóstico de enfermedad periodontal y de caries dental requiere de una toma intraoral para mejorar la visión del detalle.
- Manejo digital: para el uso del programa digital es necesario de cierto conocimiento de computación.<sub>5</sub>

## **2.6.3 Indicaciones para la toma de una ortopantomografia.**

- Para evaluar traumatismos.
- Evaluación de terceros molares.
- Evaluación de lesiones extensas.
- Evaluar el desarrollo dental.
- Lograr una vista de la maxila y la mandíbula.
- Como método inicial para determinar el uso de otro tipo de proyecciones.
- Para evaluar las relaciones estructurales generales de los dientes y hueso así como el estado de la articulación temporomandibular.<sub>1</sub>

## **2.7 Procedimiento para preparar el equipo en la toma de una radiografía.**

- Se coloca el sensor en posición para la toma radiográfica.
- Se coloca una barrera física impermeable en el vástago.
- Se establecen los factores de exposición, miliamperaje y kilovoltaje, de acuerdo a cada paciente. 7
- Se realiza el registro del paciente en el archivo digital.
- Se activa la recepción de la imagen en el monitor.

## **2.7.1 Indicaciones para el paciente.**

- Se da toda la información necesaria al paciente sobre la técnica radiográfica a emplear y resolver las dudas que éste tenga.
- Se retiran todos los objeto de cabeza y cuello que impida el paso de los rayos roentgen tales como: aretes, cadenas, lentes, pasadores, etc. y si el paciente es portador de prótesis removible parcial o total. 7
- Se puede colocar un mandil de plomo en niños y mujeres embarazadas para reducir la exposición a la radiación secundaria.

## **2.7.2 Colocación del paciente para la toma radiográfica.**

- Se coloca al paciente con la espalda totalmente recta con los pies juntos y sujetando los apoyos para las manos con los que el ortopantomógrafo cuenta.
- Se le pide al paciente que con los dientes anteriores superiores muerda el vástago incisal de plástico colocándolos borde a borde con los inferiores. En caso de que el paciente sea edentulo se usa el aditamento adecuado para este caso.5
- Se coloca el plano mesiosagital perpendicular al suelo, de tal manera que entre estos se forme un ángulo de 90º.
- Se coloca al paciente conforme al plano de Frankfort (plano imaginario que pasa a través de la parte superior del conducto auditivo externo y la parte inferior de la orbita) paralelo al piso, esto con la ayuda de el señalador luminoso del ortopàntomografo.4
- Con la ayuda de las olivas y el soporte frontal se obtiene una estabilidad de la cabeza del paciente.
- Se pide que el paciente coloque su lengua en el paladar y que cierre sus labios sin forzarlos.
- Se le pide al paciente que durante la exposición permanezca en esa posición y no se mueva.
- Se realiza la emisión de rayos y se espera a que el CPU capte la señal del sensor para observar la radiografía. Fig. 24

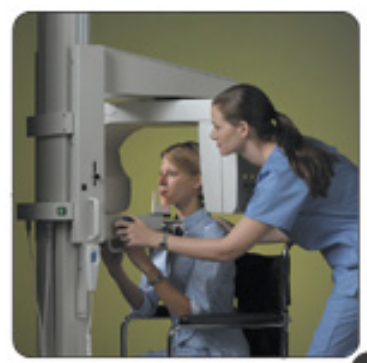

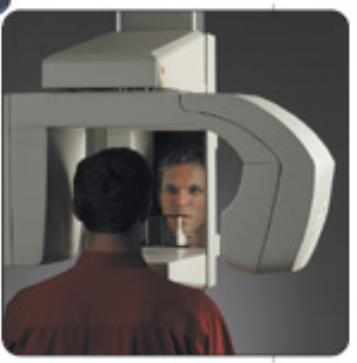

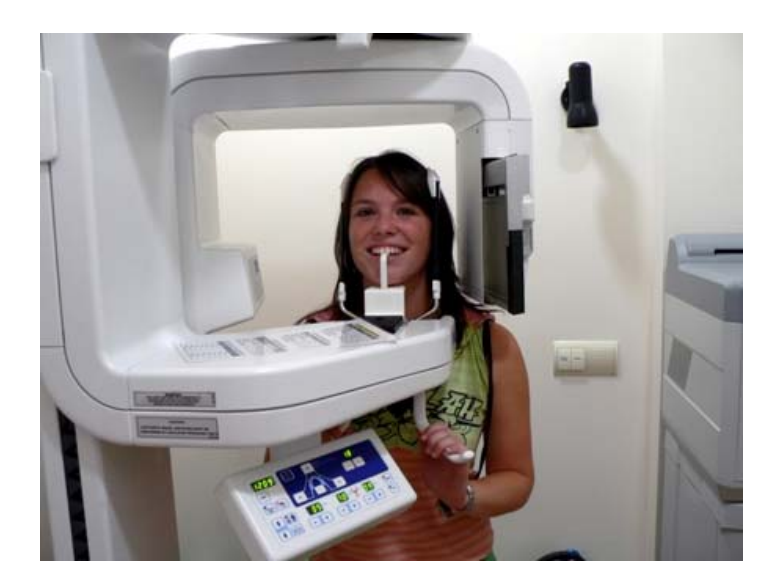

Fig. 24Colocación del Paciente. 13

## **2.7.3 Preparación del software.**

Los pasos a seguir en la preparación del software para la toma radiográfica son muy sencillos y constan de:

- Registrar al paciente en la base de datos de almacenamiento.
- Colocar el tipo de toma radiográfica a realizar (panorámica lateral de cráneo etc.).
- Seleccionar en el monitor el tipo de radiografía.
- Aceptar en el monitor la toma de la radiografía.
- Esperar a que la conexión entre el ortopantomografo y el CPU se establezca.
- Realizar el disparo de los rayos roentgen.  $12$  Fig.25

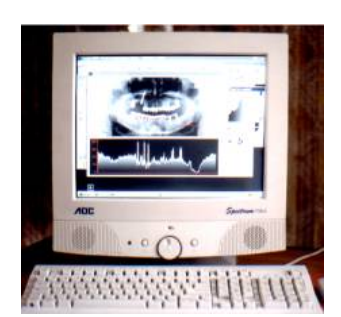

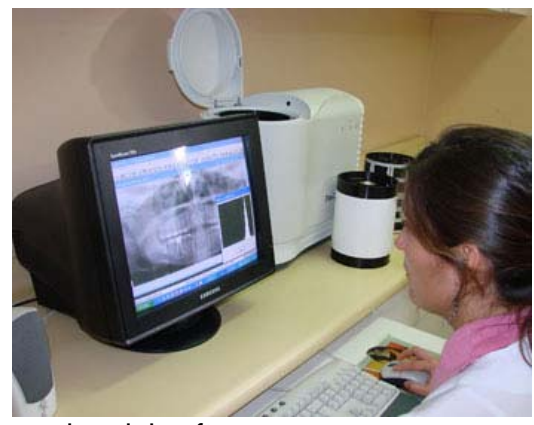

Fig. 25 Preparacion del software. 14

## **2.8 Estructuras anatómicas que se observan en una ortopantomografía digital.** FIG. 26

- 
- 
- 
- 
- 
- 6) Tabique del seno maxilar 16) Laminas pterigoideas
- 7) Tuberosidad del maxilar 17) Seno maxilar
- 8) Línea oblicua externa 18) Lóbulo de la oreja
- 9) Angulo de la mandíbula 19) conducto mandibular
- 
- 1) Fosa craneal 11) Fosa glenoidea
- 2) Orbita 12) eminencia articular
- 3) Arco cigomático 13) Cóndilo mandibular
- 4) Paladar 14) vértebras
- 5) Proceso estiloideo 15) Apófisis corónides
	-
	-
	-
	-
- 10) Hueso hioides 20) Agujero mentoniano

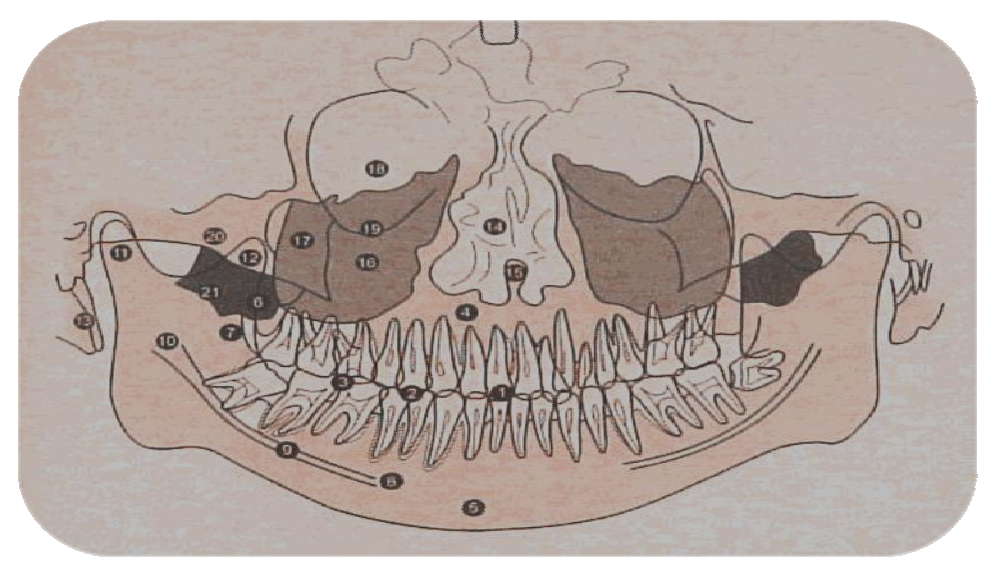

Fig. 26 Esquema de estructuras anatómicas .

# **CAPÍTULO III**

### **Herramientas del software digital.**

Las herramientas del sistema digital son la mayor ventaja que el sistema digital nos proporciona no solo por las ventajas que estas representan sino que con la ayuda de los modificadores digitales cualquier imagen puede alcanzar un nivel muy alto de calidad lo cual proporciona una imagen clara, nítida y de un gran valor para su diagnóstico. Fig. 27

Con la ayuda de las herramientas del software la imagen puede ser mejorada, ampliada e incluso medida para que el diagnóstico sea lo más exacto, logrando una explotación de la imagen para diagnóstico con resultados óptimos.

### **3.1 Optimizar imagen.**

Este filtro de imagen analiza la distribución actual existente de los valores de gris de una imagen y la optimiza según un método estadístico. Al aplicar el filtro para optimizar el contraste se pueden suministrar distintos valores de gris en la imagen filtrada para valores de igual brillo en la imagen inicial, ya que para la optimización se Evalúa el entorno y las características especiales de cada caso. Fig.28

### **3.1.1 Regulador de luminosidad y contraste.**

Para resaltar detalles de la imagen, delimitarlos entre si o mejorar la calidad de representación de la imagen, se pueden modificar los valores de luminosidad y contraste de la visualización de la radiografía lo que equivaldría a el tiempo de revelado y fijado de una radiografía convencional pero en caso de la digital siempre se puede volver a la toma original.

### **3.1.2 Suavizado.**

La función de este filtro de imagen es atenuar imágenes muy ricas en contraste o con mucho ruido dicho en otras palabras las esquinas agudas de cualquier imagen son suavizadas lo que crea un efecto de redondeo y mayor nitidéz de la imagen.

### **3.1.3 Filtrado de puntos negros.**

En la técnica radiológica digital pueden producirse algunos errores de píxeles. Estos errores pueden manifestarse como puntos negros sueltos con la resolución completa (100%) y se denominan puntos negros. El programa digital es capaz de eliminar estos puntos negros evaluando los píxeles circundantes.

## **3.1.4 Reducción de ruido.**

Con este filtro de imagen se pueden eliminar los píxeles sueltos esparcidos y pequeñas informaciones perturbadoras que producen una imagen con ruido, sin restarle nitidez a la imagen pero mejorándola en caso de que la radiografía se encuentre con mucho ruido.

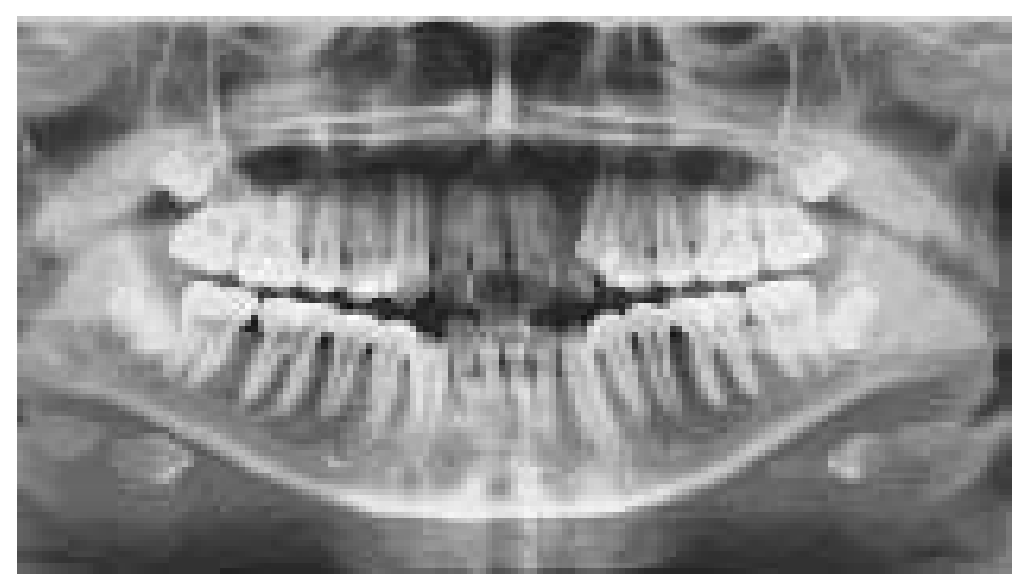

Fig. 27 Imagen pixelada.

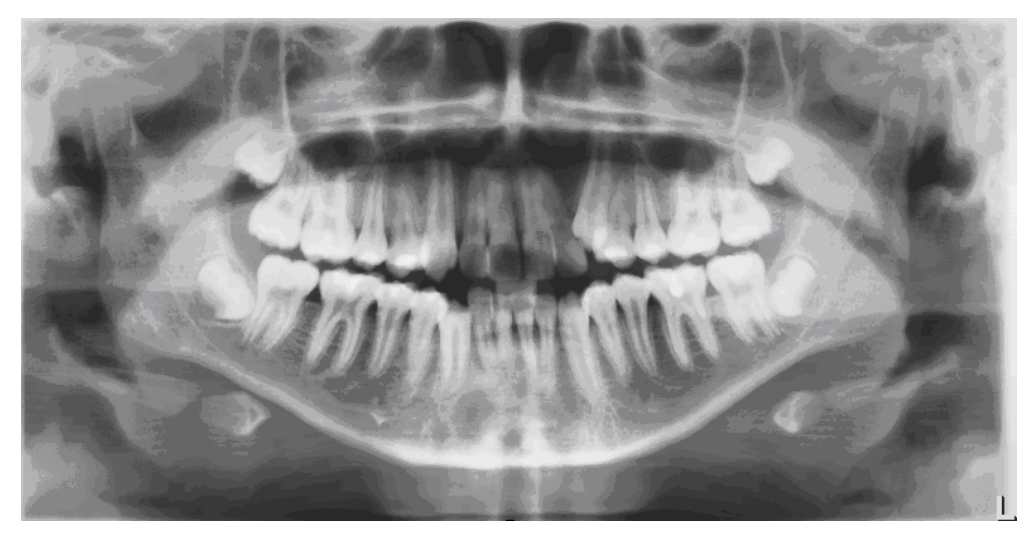

Fig. 28 Imagen optimizada.

### **3.2 Colorear.**

Para una mejor diferenciación de los detalles de la imagen, se puede mostrar una radiografía en una representación de colores falsos. Los valores de gris de la radiografía se sustituyen por colores que el ojo humano puede distinguir mejor entre si que los 256 niveles de gris que la radiografía nos proporciona. Los valores de color pueden ser asignados por cada usuario con el fin de facilitar su manipulación y diagnostico.<sub>4, 12</sub> Fig. 29

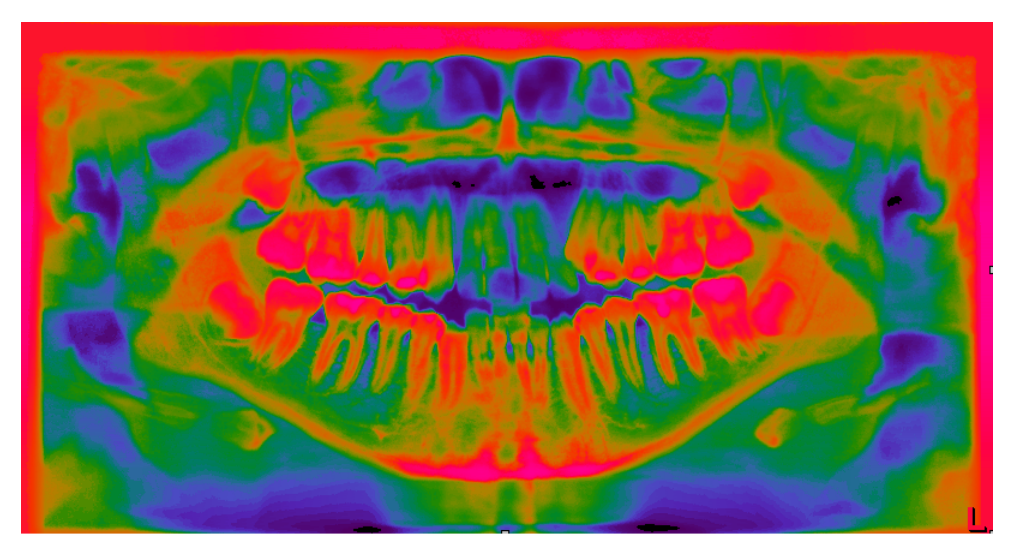

Fig. 29 Imagen con aplicación de Color.

### **3.3 Inversion.**

La función de invertir una imagen consiste en invertir los valores de luminosidad de los píxeles de la imagen. En esta operación también se adaptan correspondientemente los valores de luminosidad y contraste. De esta forma y con el uso de esta herramienta se consigue una imagen en positivo y otra en negativo de la radiografía, resaltando algunos detalles como transformando aéreas radiolúcidas en radiopacas. 4, 12 Fig. 30

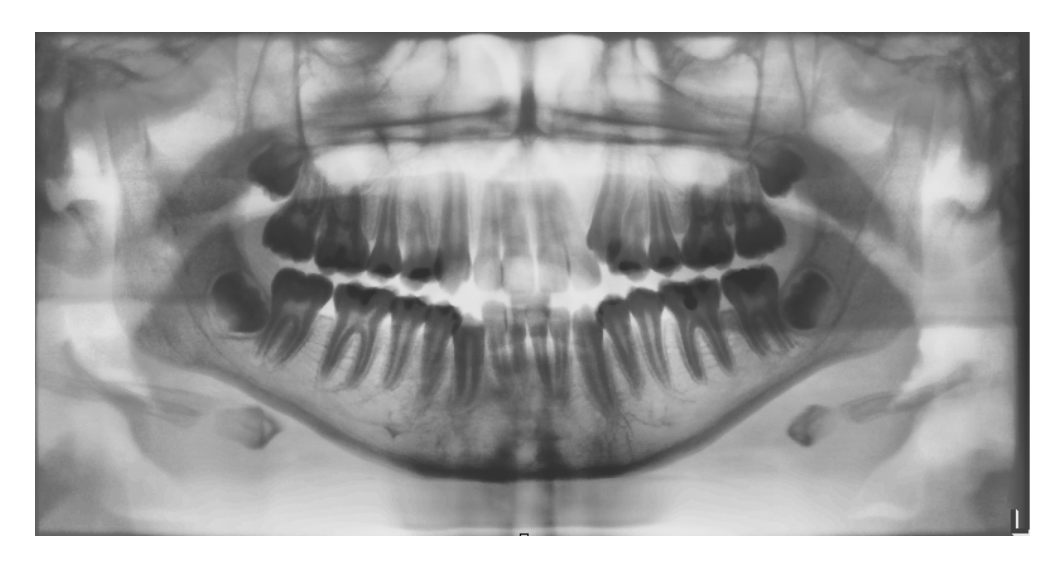

Fig. 30 Imagen con inversión en negativo.

## **3.4 Zoom de la imagen.**

La función del zoom permite modificar la escala de la imagen activa a fin de lograr un acercamiento a un área específica que se quiera analizar con tan solo una distorsión mínima de la imagen original y logrando así una evaluación más detalla de hasta un 400%. 4, 12 Fig. 31

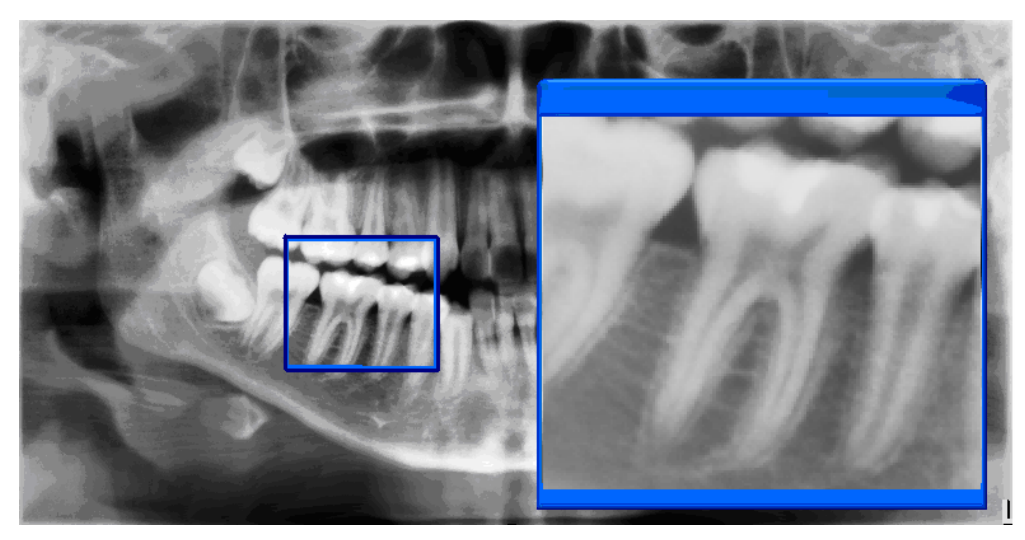

Fig. 31 Imagen con Zoom.

## **3.5 Medición de densidad ósea.**

Esta función del software posibilita la medición relativa de la densidad ósea, el grado de calcificación que la zona de interés tenga permitiendo confirmar o descartar con mayor facilidad los diagnósticos mediante datos cuantitativos permitiendo un diagnóstico de desmineralización o descalcificación que se pudiera presentar. 4, 12 Fig. 32, 33

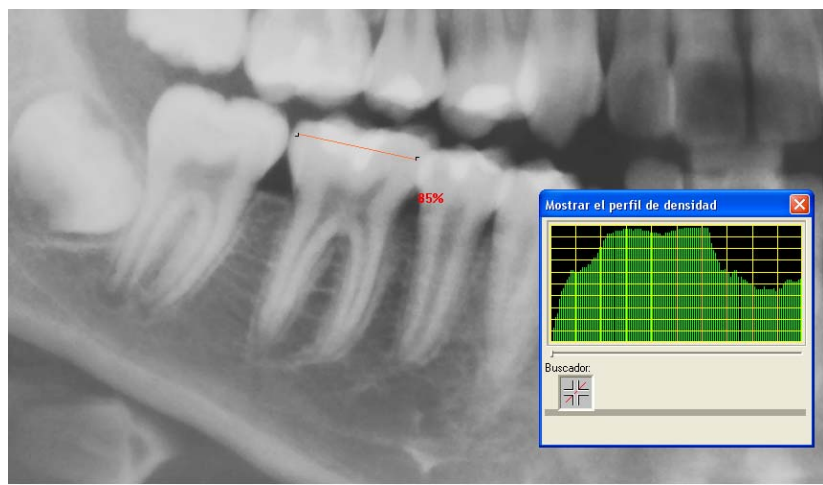

Fig.32 Imagen con medición de densidad en un solo tejido.

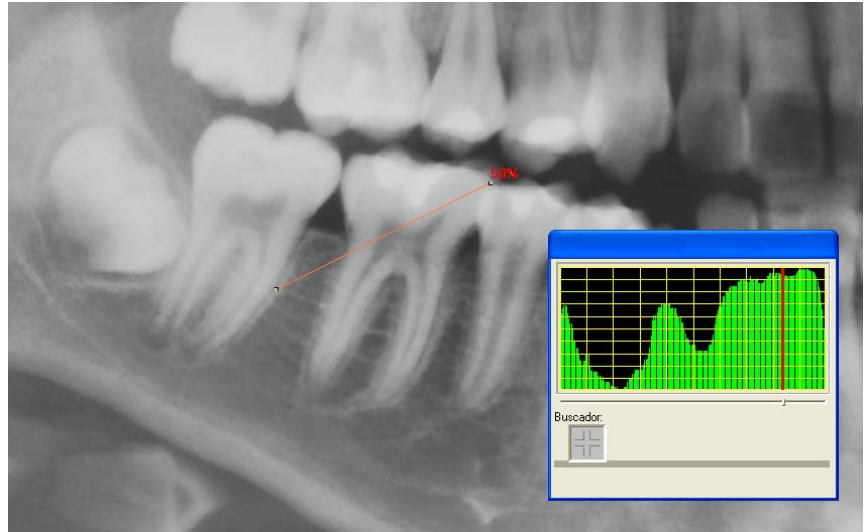

Fig. 33 Medición de densidad aplicada a múltiples tejidos.

## **3.6 Visualización de relieve.**

En este filtro de imagen se analizan los bordes entre detalles de imagen con alto contraste y se visualizan más claros o más oscuros .De este modo se destacan de forma nítida especialmente los bordes y los contornos en el interior de la imagen, resultando de éste proceso una representación en relieve de la imagen. 4, 12 Fig. 34, 35

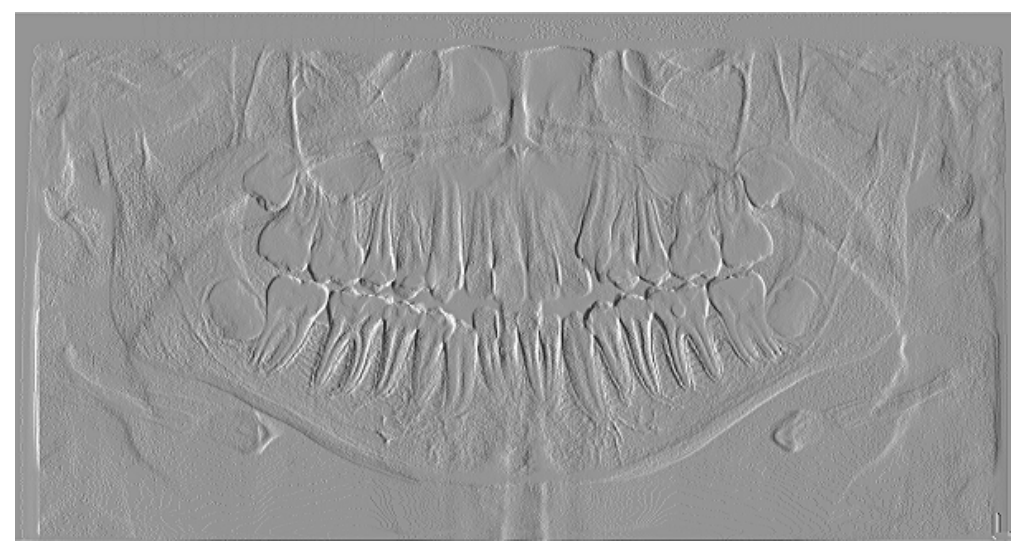

Fig. 34 Imagen con relieve.

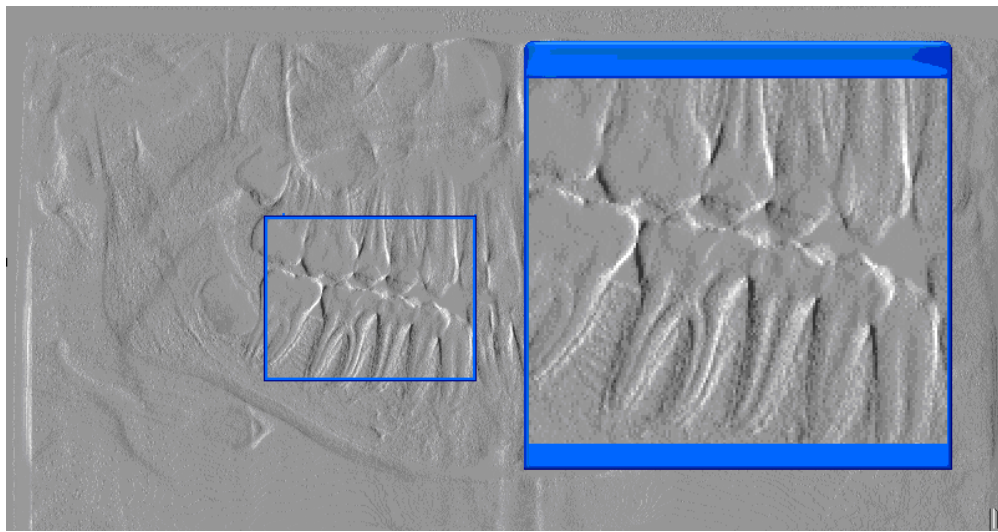

Fig.35 Imagen con relieve y aplicación de zoom.

## **3.7 Medición de longitudes.**

Esta función sirve para determinar dimensiones, distancias o relaciones de tamaño de los objetos que aparecen en las radiografías. También se pueden establecer puntos de referencia para medir segmentos curvos en cualquier parte de la imagen radiográfica. 4, 12 Fig. 36

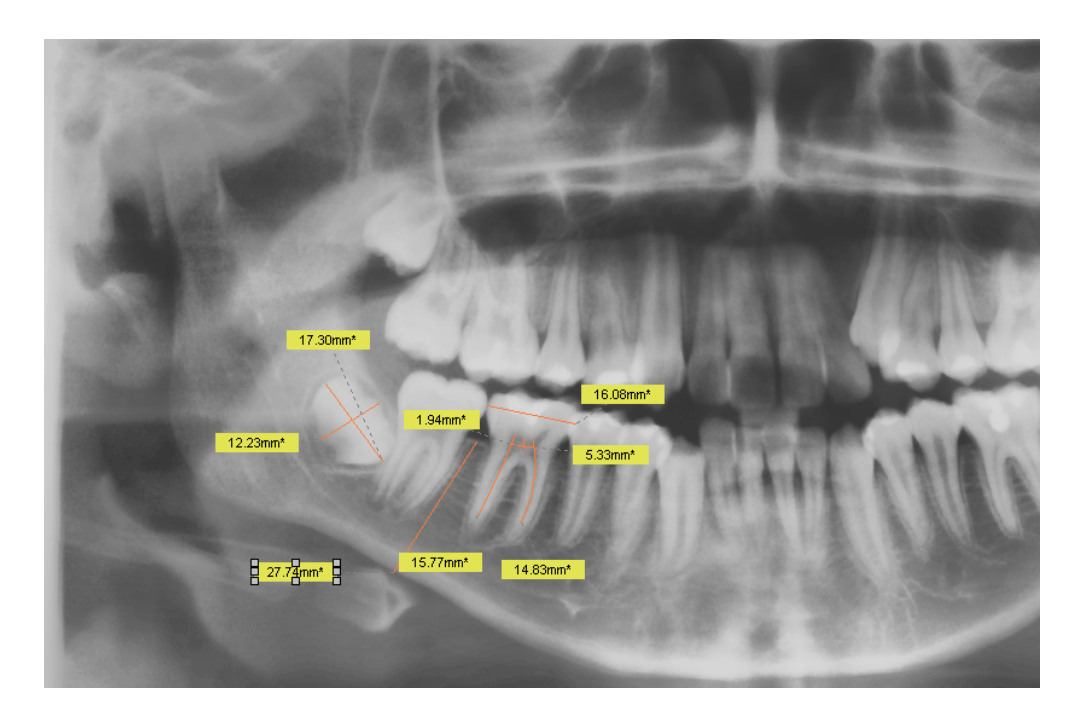

Fig. 36 Imagen con medición de longitudes.

# **CAPÍTULO IV**

## **Principios de interpretación radiográfica.**

El conocimiento de los datos y de la forma en que debe de analizarse una radiográfica de acuerdo a los principios de interpretación facilitan y dan un orden a los datos que han de presentarse en el diagnóstico radiográfico.

## **4.1 Calidad de la imagen.**

Para la adecuada interpretación de la radiografía digital este debe de contar con algunas condiciones específicas de calidad en su imagen. "Una radiografía puede considerarse como buena cuando presenta un máximo detalle y un grado medio de densidad o contraste".

Cuanto más detallada sea la imagen, mejor será su calidad por lo tanto se busca al máximo evitar la distorsión que pudiera presentarse. Las líneas que conforman el contorno de la imagen deben de aparecer como trazos precisos con el máximo grado de fidelidad que se pueda obtener.<sup>5</sup>

La densidad es el grado de ennegrecimiento en una imagen radiográfica y esta tiene variaciones de un área a otra de la imagen y aunque esta puede ser manipulada digitalmente la toma debe de presentar el máximo grado de nitidez desde el principio para evitar una manipulación excesiva de la imagen. $6$ 

Las imágenes radiográficas con un deficiente grado de densidad no deben de ser utilizadas para realizar un diagnóstico ni para trazar un plan de tratamiento por su baja calidad y su pobre diagnóstico.

### **4.2 Observación de region con precisión.**

La región a interpretar debe de aparecer completa en la imagen radiográfica y utilizar la proyección que mas detalle y mejor funcione para cada caso.

En este aspecto se debe de tomar en cuenta que si una técnica no cumple con la visualización de la estructura anatómica debe de ser descartada para el análisis de ésta y optar por alguna otra que sí cumpla con este punto.

Algunas veces es necesario de varias proyecciones con diferentes técnicas a fin de ver la zona a analizar de diferentes ángulos para lograr así un diagnóstico más preciso.

En el caso de la ortopantomografía nos permite visualizar la mayor parte de las estructuras bucales de interés para un diagnóstico de primera intención lo cual coloca a esta proyección como una de las mejores para ofrecer un diagnóstico preciso de la cavidad bucal. 5

### **4.3Tejidos blandos.**

Al estar constituídos por átomos livianos que ocupan los primeros lugares en la tabla periódica como el hidrogeno 1H, carbono 6C, nitrógeno 7N, oxigeno 8O, los tejidos blandos absorben una cantidad mínima de radiación lo cual provoca una imagen radiolúcida en la proyección. Es de importancia considerar esto para la interpretación pues cualquier anomalía en los tejido blandos que contenga o se constituya de los mismos elementos atómicos no aparecerá bien definida en la radiografía en cambio si la lesión presenta un elemento con un número atómico de más peso como en el caso de las calcificaciones ésta si podrá ser observada en la imagen. 7,6

### **4.4 Densidad ósea.**

La imagen radiográfica debe de mostrar lo mejor posible el tejido óseo que constituye a la cavidad bucal.

El tejido óseo se constituye en su mayor parte por calcio el cual es un elemento pesado y absorbe una gran cantidad de radiación constituyendo así un elemento radiopaco en la radiografía. Es de vital importancia en el diagnóstico considerar las características normales del hueso para poder detectar cualquier cambio en su densidad provocada por alguna posible lesión y considerar los grados densidad que posee el hueso de la cavidad bucal para su correcto análisis.6

## **4.5Anatomía radiológica.**

Para lograr una correcta interpretación radiográfica es necesario conocer las estructuras anatómicas y sus variaciones así como las entidades patológicas que pueden provocar el surgimiento de anomalías en la imagen radiográfica.4

La imagen debe de ser colocada como si se estuviese observando de frente al paciente, es decir con las estructuras del lado derecho colocadas en el lado izquierdo. Se debe evitar el reflejo de la luz en la pantalla para tener una mejor visión de la imagen en el monitor. El uso de las herramientas del sistema digital facilitan la interpretación y ayudan al diagnóstico por ello es muy importante saber aplicarlas correctamente para obtener el mayor beneficio de ellas.6

## **4.6 Diagnóstico radiológico.**

El examen radiográfico tiene una indiscutible importancia en el proceso de elaboración del diagnóstico de las diferentes patologías que se puedan encontrar en la imagen radiográfica. Los resultados obtenidos deben de ser utilizados como un auxiliar a los exámenes clínicos y de laboratorio.

Para hacer una correcta interpretación radiográfica es necesario que el observador cuente con.

- Conocimientos de las técnicas radiográficas.
- Conocimiento de anatomía radiológica.
- Conocimiento de patología radiográfica.

En odontología el éxito del diagnóstico radiológico depende del conocimiento y las habilidades del observador para localizar y distinguir las diversas patologías bucales que pueden observarse en una radiografía.

Existen características radiológicas las cuales son muy sugestivas y en ocasiones patognomónicas de un proceso patológico particular, sin embargo la mayoría de las características radiológicas más que un diagnostico constituyen datos complementarios de un examen bucal completo. 4

El examen radiológico es de vital importancia en el diagnóstico y plan de tratamiento de un paciente ya que proporciona datos que a simple vista no se pueden ver, proporciona información valiosa para complementar el examen bucal y conseguir un plan de tratamiento de acuerdo a las necesidades del paciente.

La interpretación radiográfica se debe de limitar a una traducción y análisis de la imagen en óptimas condiciones de observación, siguiendo un orden para lograr un excelente diagnóstico radiológico.6

No se debe de adivinar ni precipitarse al emitir un criterio de diagnóstico pues todo lo supuesto sobre la interpretación debe de ser confirmado y complementado con el resto de los exámenes clínicos y de laboratorio antes de ser aceptado como un diagnóstico definitivo.

## **CAPÍTULO V**

## **INVESTIGACIÓN**

En este capítulo se expondrá la investigación realizada; así como los datos obtenidos de la misma.

La detección de patologías bucales no visibles clínicamente, se ha logrado mediante la radiografía ortopantomografía y con el uso de la radiología digital los alcances de un diagnóstico dental han logrado dimensiones insospechadas lo que nos conduce a una reflexión sobre el uso de esta tecnología para el diagnóstico dental. Aunque el uso de la ortopantomografía se ha limitado a especialidades odontológicas como la cirugía bucal y la ortodoncia y no como una herramienta de diagnóstico general su uso de esta para este fin va en aumento. A partir de la introducción en los ochentas de la ortopantomografía para el diagnóstico esta ha sido una herramienta de mucha ayuda para la odontología y ahora con la nueva era tecnológica, la radiología dental se ha revolucionado logrando posicionarse dentro de los estudios de mayor auge en el México actual siendo objeto de diversas publicaciones y de un interés general en la comunidad odontológica.  $12$ 

Por lo cual el examen radiológico tiene un indiscutible valor en el proceso de elaboración de un diagnóstico de las diferentes patologías de la cavidad bucal. Debe de ser usado como un medio auxiliar de diagnóstico cuyos datos deben de complementar los que se obtengan de los exámenes clínicos y de laboratorio para lograr la plena confianza en la recomendación de un plan de tratamiento.

## **5.1 Metodología.**

1.- La muestra fue tomada de los archivos digitales del área de radiología de la División de Estudios de Posgrado e Investigación de la facultad de odontología de la UNAM. Fig. 37

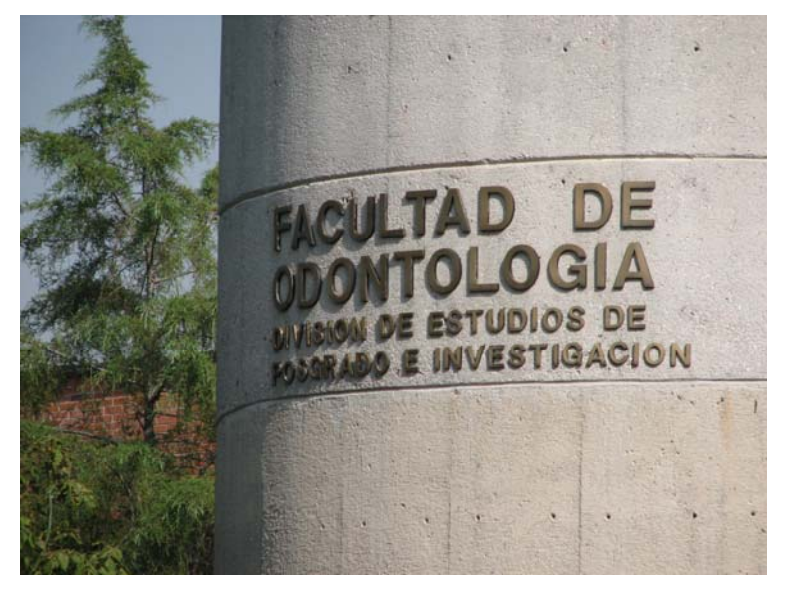

Fig. 37 División de Estudios de Posgrado.

2.- Se seleccionaron las radiografías que cumplieran con los parámetros mencionados en el protocolo de investigación para constituir la muestra del estudio. Fig. 38

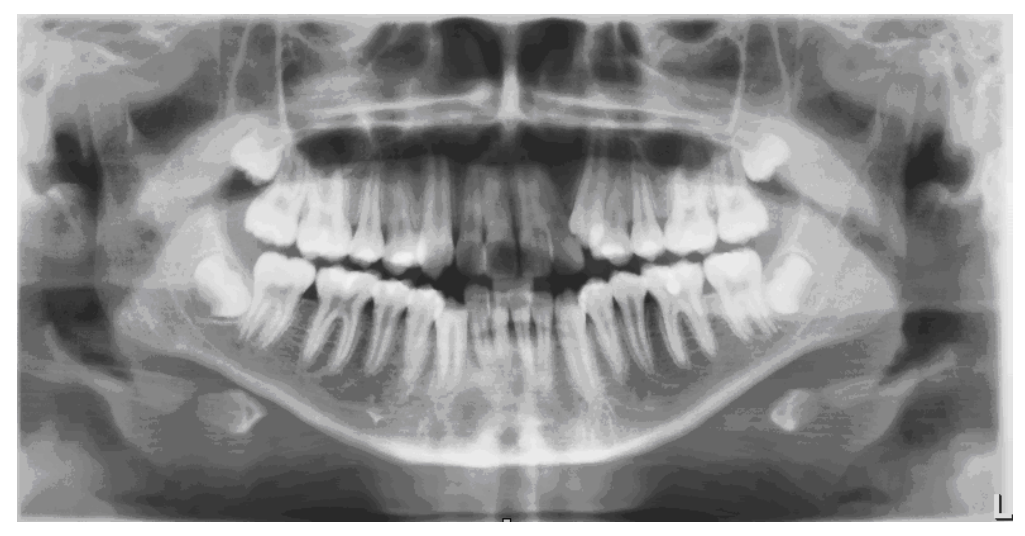

Fig. 38 Imagen radiológica seleccionada.

3.-Con la ayuda del software para radiología digital y de las herramientas que éste proporciona se analizaron las radiografías.

4.-Se constituyo una muestra final de 800 ortopantomografías.

6.-La evaluación de la muestra consistió en:

- Calidad de imagen.
- Anomalías en estructuras óseas.
- Evaluación de estructuras dentales.
- Evaluación de desmineralización por lesión cariosa.
- Presencia y calidad de tratamientos previos.
- Localización forma y grado de perdida ósea.
- Presencia de lesiones apicales y ensanchamiento de ligamento periodontal.
- Presencia de patologías y en algunos casos diagnostico presuntivo.

5.- Los datos obtenidos de cada radiografía fueron asentados en la hoja de recolección de datos para su posterior conteo.

6.- Todos los datos fueron graficados y expuestos en valores de porcentaje y nominales.

7.- Todos los diagnósticos presuntivos se contaron y se registraron.

### **5.2 Hoja de asentamiento de datos.**

El formato para el registro de datos fue elaborado conforme a la guía de interpretación de actual vigencia en el departamento de imagenología de la división de estudios de posgrado e investigación de la facultad de odontología siguiendo los siguientes parámetros: 11

1.- Calidad de imagen.

2.- Estructuras maxilofaciales. Si es normal no se describe, si hay algún cambio se describe y se da un diagnóstico presuntivo.

3.-Los dientes ausentes se cuentan y se anotan por cuadrante.

4.- Los dientes impactados o incluidos se cuentan y anotan por cuadrante o zona anatómica.

5.- Las lesiones por caries se clasifican y se anotan por diente

6.- Las restauraciones se clasifican y se evalúan.

7.- La enfermedad ósea se marca y se describe como se ve en la radiografía se describe como pérdida de hueso horizontal o vertical el grado y la extensión de ésta. Tomando en cuenta que la base de altura ósea normal es de 2 o 3 mm por debajo de la unión cemento esmalte de más de 3 mm será considerada como media, el grado moderado se asignará a la pérdida hasta el tercio medio apical, y el grado severo si ésta se encuentra en el tercio apical.

8.- La enfermedad periapical se describe y se anota de acuerdo a su localización y su descripción se dará en si existe ensanchamiento del ligamento periodontal y si esta es radiolúcida o radiopaca.

9.- En el caso de presentar patologías se dará una descripción de la lesión y diagnóstico presuntivo.

10.- Se dará un reporte final y conclusiones del diagnóstico radiográfico. La sugerencia de otros estudios radiográficos.

Por las características del presente estudio estadístico la hoja de asentamientos de datos fue elaborada para facilitar el conteo de las diferentes características analizadas en cada radiografía quedando integrada de la siguiente manera:  $_{Fig. 39}$ 

**1.- FECHA DE LA TOMA RADIOGRÁFICA**: Se colocara el día mes y año de la toma radiográfica. Así como un número de control consecutivo en el cual fueron evaluadas las radiografías.

**2.- CALIDAD DE LA IMAGEN:** se evaluará la calidad de la imagen en dos rubros buena o mala

**3.- ESTRUCTURAS OSEAS**: se evaluará en dos rubros normal o anormal

**4.- ESTRUCTURAS DENTALES:** se evaluará en ausentes, incluidos o impactados, restos radiculares y se colocará como múltiples en caso de que sean más de cuatro órganos los que estén involucrados en cada rubro y en caso de ser menos de cuatro se colocará el número de la pieza dental.

**5.- CARIES**: se colocará en el grado que corresponda y el número de la pieza afectada de igual manera si son más de cuatro se colocará la palabra múltiple.

**6.-TRATAMIENTOS PREVIOS:** se evaluará si radiográficamente el tratamiento se encuentra ajustado o desajustado en cada caso.

**7.-PÉRDIDA ÓSEA:** se evaluará en varios rubros, como su prevalencia en maxila o mandíbula, si es horizontal o vertical, localizada o generalizada y el grado que presenta como media, moderada o severa.

**8.-LESIONES APICALES**: se registrará si es radiopaca o radiolúcida si presenta ensanchamiento del ligamento periodontal y si tiene algún tratamiento previo además de anotar la pieza dental afectada.

**9.- PATOLOGÍAS:** se registrará si es en tejido blando u óseo si es radiopaca o radiolúcida, delimitada o no delimitada, si se encuentra en maxila o mandíbula.

**10.- DATOS DE IMPORTANCIA:** se anotará cualquier dato que parezca de relevancia para el diagnóstico de la radiografía.

**11.- DIAGNÓSTICO PRESUNTIVO:** se dará un diagnostico presuntivo de la patología o en su caso de cualquier anomalía que pueda presentar la radiografía.

**12.- NOTA:** se podrá realizar cualquier anotación que al observador parezca de relevancia y que este fuera de los parámetros de los demás rubros y solo se tomará en cuenta si son de consideración en el estudio.

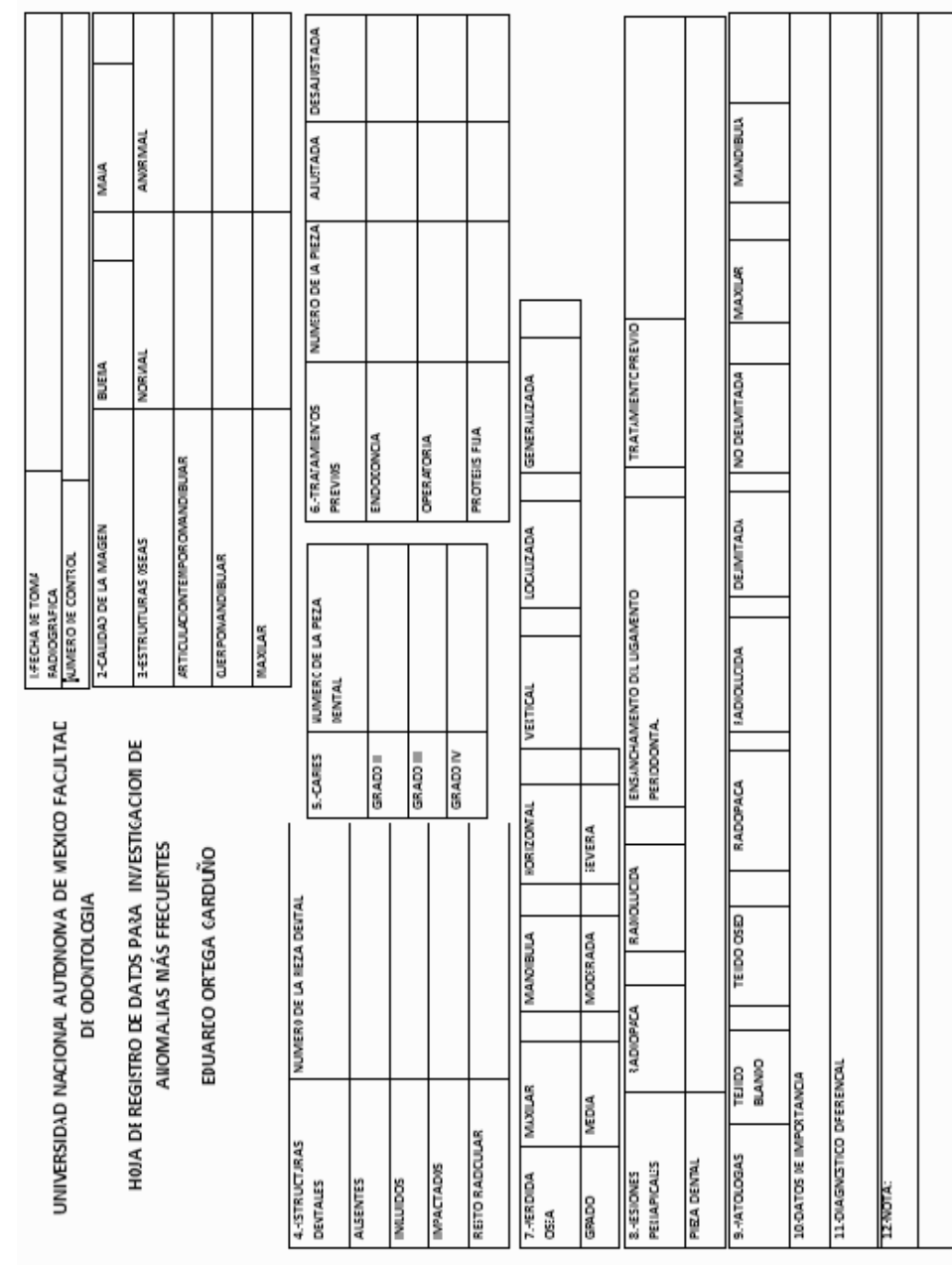

Fig 39 Hoja de registro de datos.

### **5.3 Resultados.**

De acuerdo al análisis de la muestra y el conteo según el protocolo de investigación, los resultados obtenidos del estudio estadístico fueron los siguientes:

La evaluación de la muestra en cuanto a la calidad de imagen demostró que de un total de 800 radiografías digitales, 767 presentaron una buena calidad, 23 presentaron una mala calidad de imagen y solo 10 radiografías, por su pobre calidad de imagen debido a una mala técnica o por movimientos del paciente al realizar la toma, no fueron diagnosticables. Es decir que el 95.9% presento buena calidad, el 2.8% con mala calidad y solo el 1.3% presentó una pobre calidad de imagen. Gráfica (1) Fig. 40

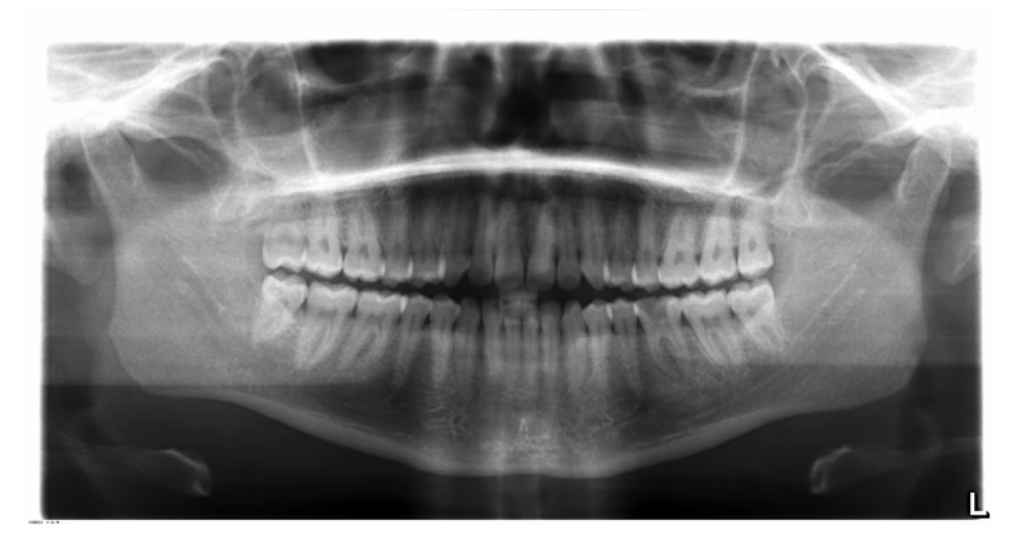

Fig. 40 Ortopantomografia con buena calidad de imagen.

### ESTRUCTURAS DENTALES.

La evaluación de estructuras dentales arrojó diversos resultados, así, en cuanto a la pérdida dental se registró la cantidad de pacientes que la presentan y si éstos tienen más de cuatro órganos dentales ausentes o una cantidad inferior a la antes mencionada. Del número total de pacientes, 408 presentan alguna pérdida dental y de éstos, 256 pacientes presentan más de cuatro órganos dentales ausentes y sólo 152 presentan menos de cuatro. Expresado en porcentajes se obtuvo que el 51% de los pacientes presentaron pérdida dental, de los cuales, el 63% presentó pérdida dental múltiple. Gráficas (2, 3) Fig. 41

Los resultados en cuanto a la presencia de restos radiculares fueron los siguientes: 48 pacientes presentaron restos radiculares, de los cuales 37 presentan un resto radicular y 11 más de dos. Expresado esto en porcentajes, el 6% de los pacientes presentaron restos radiculares de los cuales el 77% presentó solo un resto radicular. Gráficas (4,5) Fig. 42

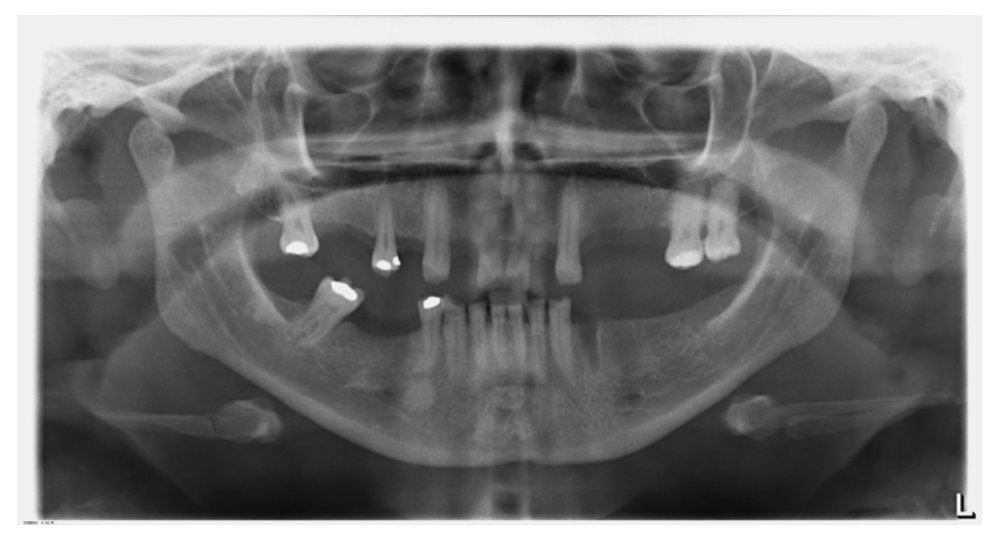

Fig. 41 Ortopantomografia con múltiple pérdida dental.

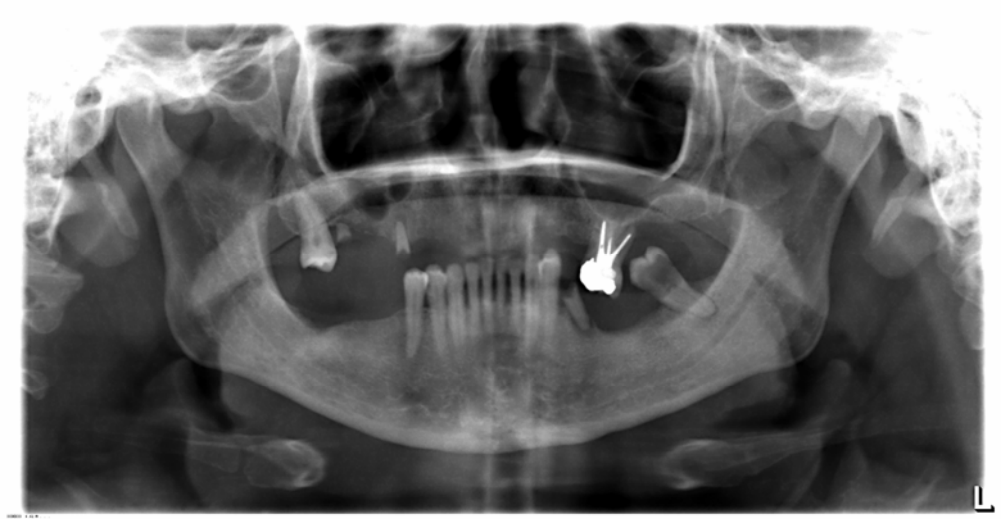

Fig. 42 Ortopantomografía que presenta tres restos radiculares

Los resultados de los órganos dentales impactados demostró que 271 pacientes presentaron órganos dentales impactados, es decir el 34% de la muestra, con mayor prevalencia del órgano dental 38, con 192 casos, mientras que el O.D. 48 se presentó en 187 casos; el O.D. 28 se presentó en 131 casos; el O.D. 18 en 110 casos y el O.D. 13 en 17 casos. Otros órganos dentales sólo se presentaron en 15 casos, en porcentajes, esto es: el O.D. 38 tuvo 22.1%, el O.D. 48 21.5%, el O.D. 28 15%, el O.D.18 13%, el O.D.13 1.9% y otros órganos dentales el 1.5% del total de casos con órganos dentales impactados. Gráficas (6,7) Fig. 43

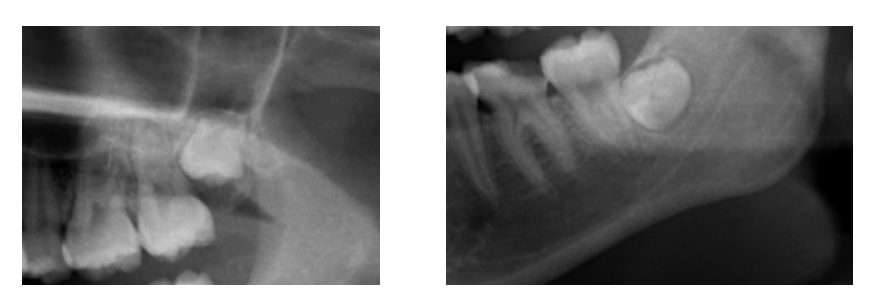

Fig.43 Terceros molares impactados

## DESMINERALIZACIÓN POR CARIES

En cuanto a los resultados de desmineralización por proceso carioso los resultados fueron los siguientes en 241 pacientes se pudo detectar un proceso carioso del cual 135 pacientes se detecto Grado III, en 78 Grado II y en 75 Grado IV, es decir, un 30% de la muestra presentó un proceso carioso donde el 56% fue Grado III, 32% Grado II y 31% Grado IV. Gráficas (8,9) Fig. 44

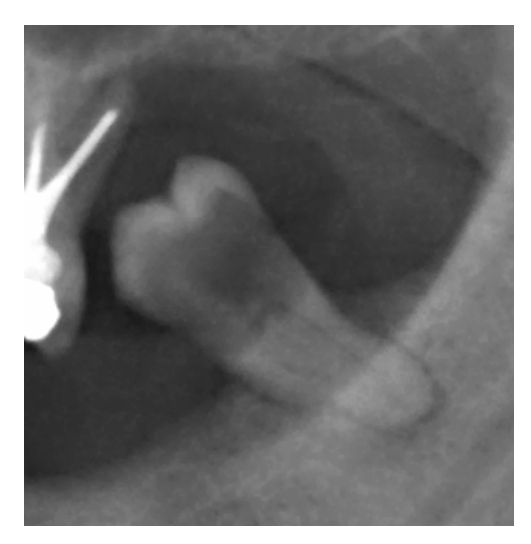

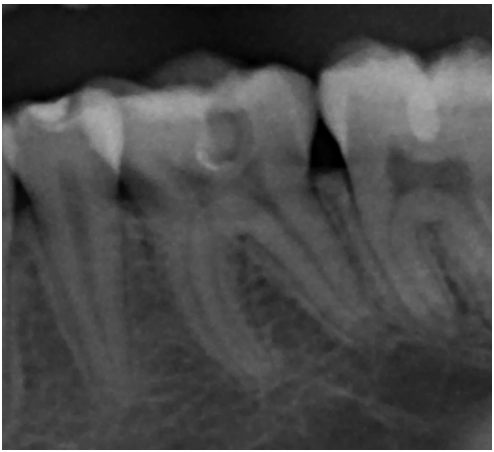

Fig. 44 Ortopantomografía con zoom para detección de desmineralización por caries.

### TRATAMIENTOS PREVIOS

Los resultados demostraron que 425 pacientes presentaron algún tratamiento previo, dando un total de 882 tratamientos analizados, de los cuales 526 fueron de operatoria, 224 de endodoncia y 132 de prótesis. Expresando en porcentajes que el 53% de los pacientes presentaron algún tratamiento previo de los cuales el 59.6% fue de operatoria, el 25.3% de endodoncia y 14.9% de prótesis y según su análisis el 50% de los tratamientos de operatoria estuvieron ajustados, así como el 69% de los tratamientos de endodoncia y el 41% de los prótesis. Gráficas (10,11) Fig. 45

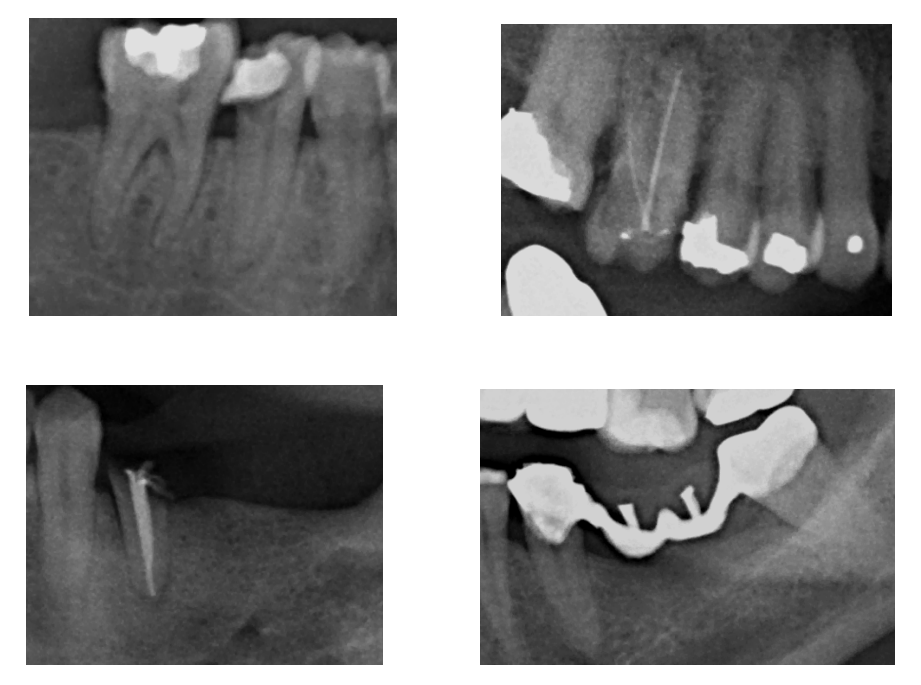

Fig.45 Ejemplos de tratamientos de operatoria, endodoncia y prótesis evaluados

## PÉRDIDA ÓSEA.

Los resultados obtenidos fueron de 256 pacientes con pérdida ósea, donde 213 se ubicaron en maxila y 212 en mandíbula; 49 presentaron una pérdida ósea vertical y 234 horizontal; 236 casos con pérdida generalizada y 32 localizada; 139 con un grado moderado, 55 con grado medio y 91 severo. Expresado en porcentajes, el 31% de los pacientes presentaron pérdida ósea, el 50% de los casos fue en mandíbula y 50% en maxila; el 83% demostró pérdida ósea horizontal y 13% vertical; 88% presentaron pérdida generalizada y 12% localizada con 49% de prevalencia en grado moderado, 31% severo y 19% medio. Gráficas (12-16) Fig.46

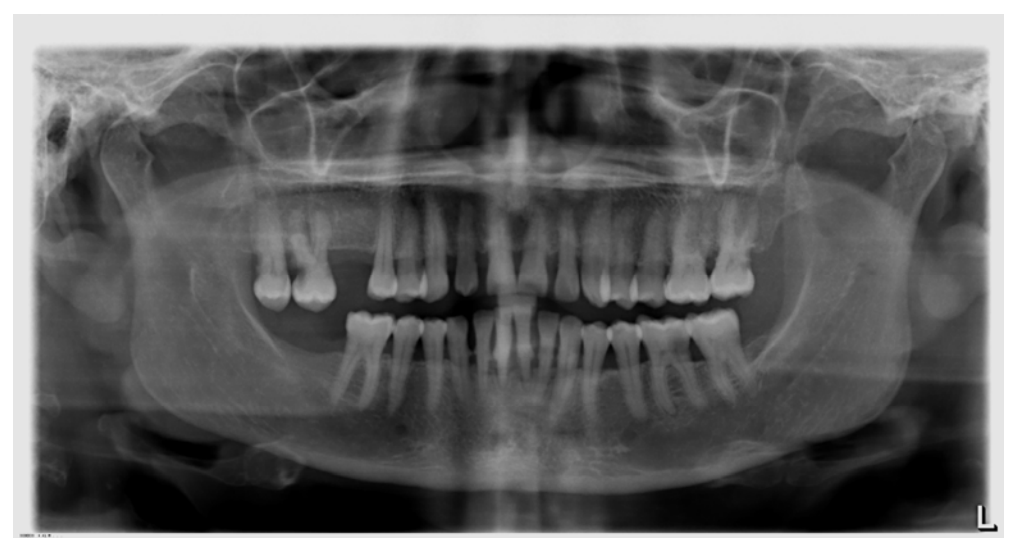

Fig. 46 Ortopantomografia con pérdida ósea en maxila y mandíbula horizontal generalizada de grado moderado- severo

### LESIONES APICALES

Los resultados obtenidos fueron: 103 pacientes con lesión apical, 87 casos mostraron ensanchamiento de ligamento periodontal, 75 presentaron lesiones radiolúcidas y 13 radiopacas de las cuales 67 estuvieron relacionadas a algún tratamiento previo. En 61 casos se encontró lesiones radiolúcidas con ensanchamiento de ligamento periodontal y 15 presentaron ensanchamiento de ligamento sin lesión alguna. Expresado en porcentajes, en el 13% de los pacientes se encontró lesiones apicales 84.4% presentó ensanchamiento del ligamento periodontal, 73% fueron radiolúcidas y 13% radiopacas, en un 35% del total de las lesiones se encontró relación con un tratamiento previo y 81% presentó lesiones radiolúcidas con ensanchamiento del ligamento periodontal y solo el 19% presentó ensanchamiento del ligamento periodontal únicamente. Gráficas (17-20) Fig. 47

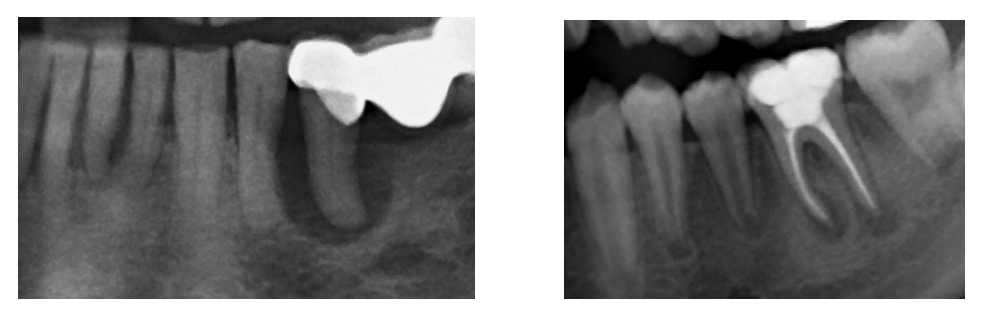

Fig. 47 Ortopantomografía con zoom para evaluar lesiones apicales.

## ANOMALÍAS O PATOLOGÍAS.

Los resultados demostraron 193 casos con alguna anomalía o patología, es decir, que en el 24% de los pacientes se logro detectar por lo menos una. De las cuales se dio un diagnóstico presuntivo estableciendo en orden alfabético los resultados en la tabla de anomalías y patologías reportadas y colocando el número en frecuencia de cada una de éstas. Gráfica. (21). TABLA 1. Fig.48 (A, B, C.)

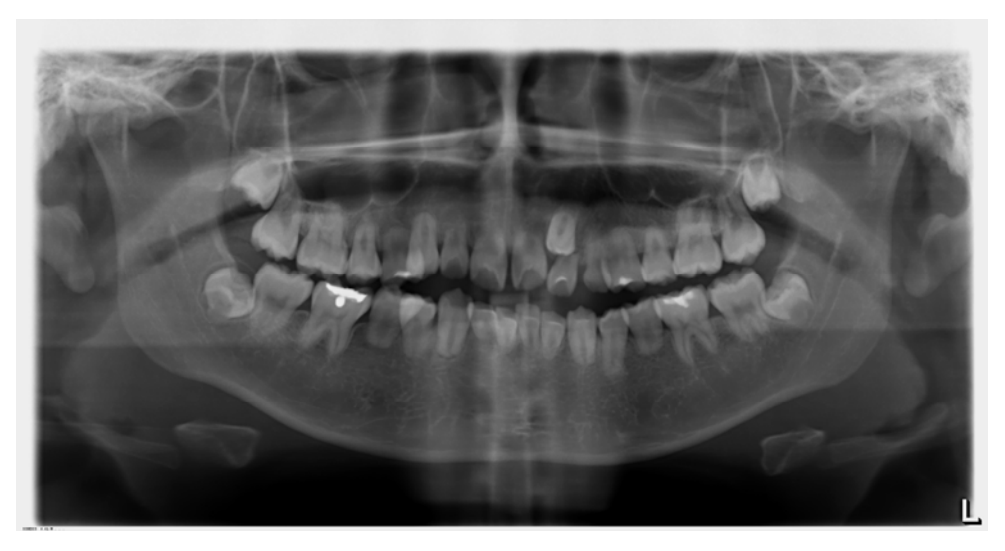

Fig. 48 A) Ortopantomografía con diagnóstico presuntivo de raíces enanas.
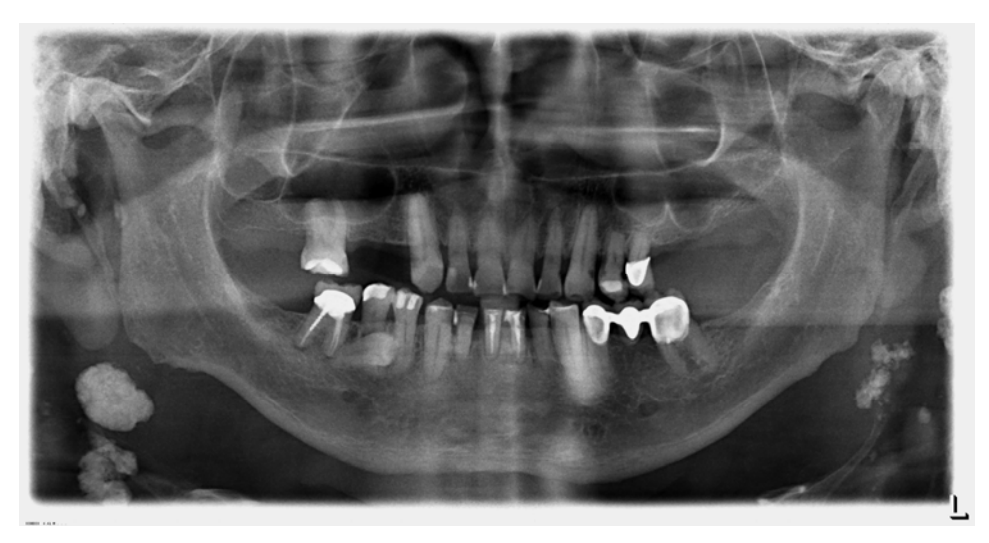

Fig. 48 B) Ortopantomografía con lesión radiopaca en cadenas ganglionares .

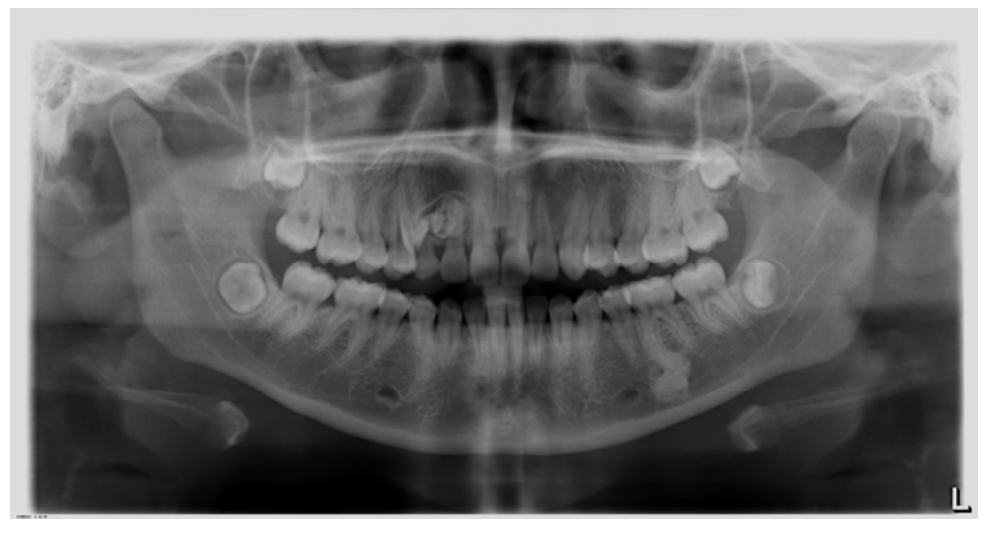

Fig. 48 C) Ortopantomografía con diagnóstico presuntivo de odontoma compuesto.

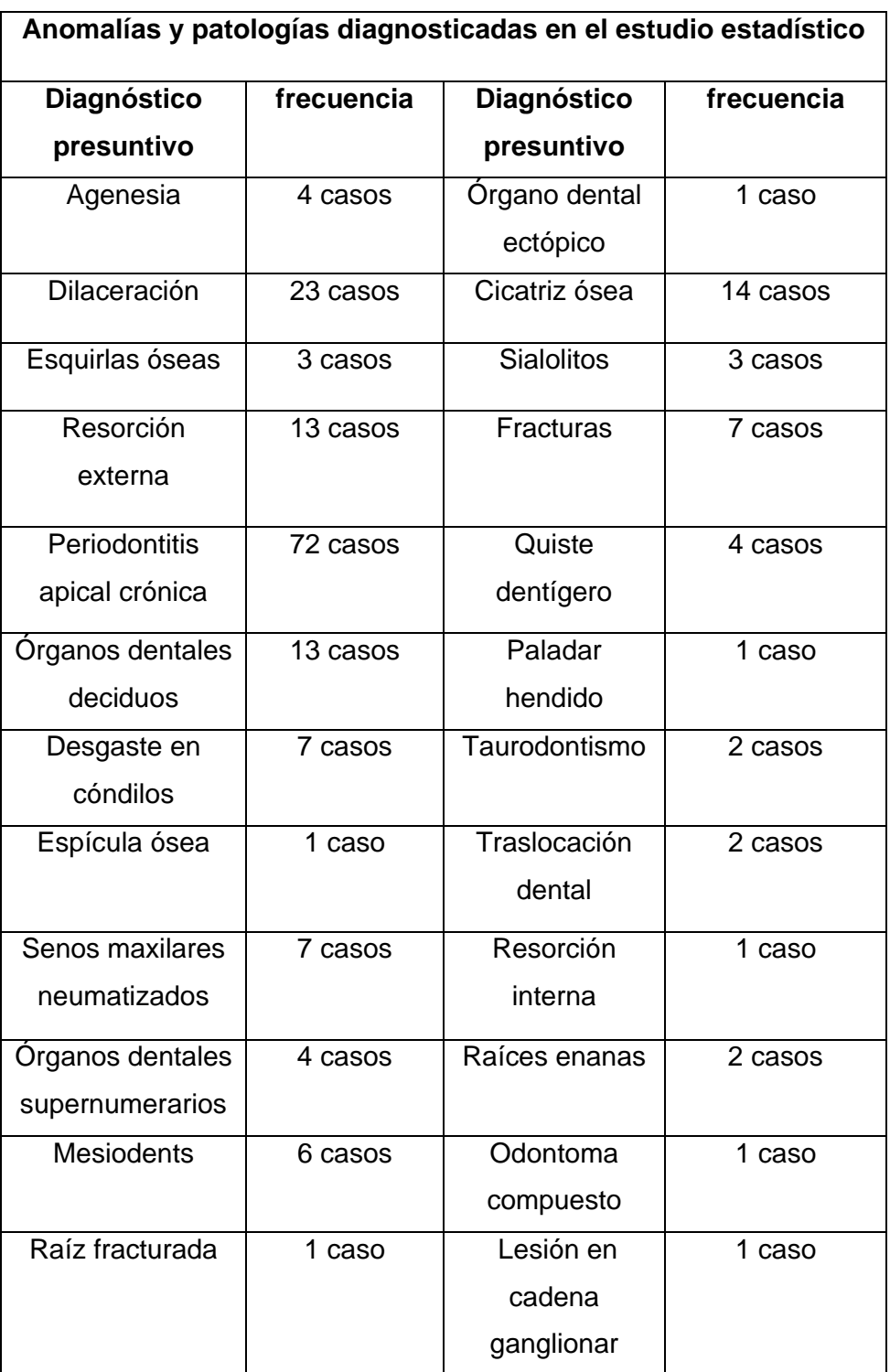

Tabla 1 Anomalías y otras patologías detectas y su frecuencia.

## **5.4 Gráficas.**

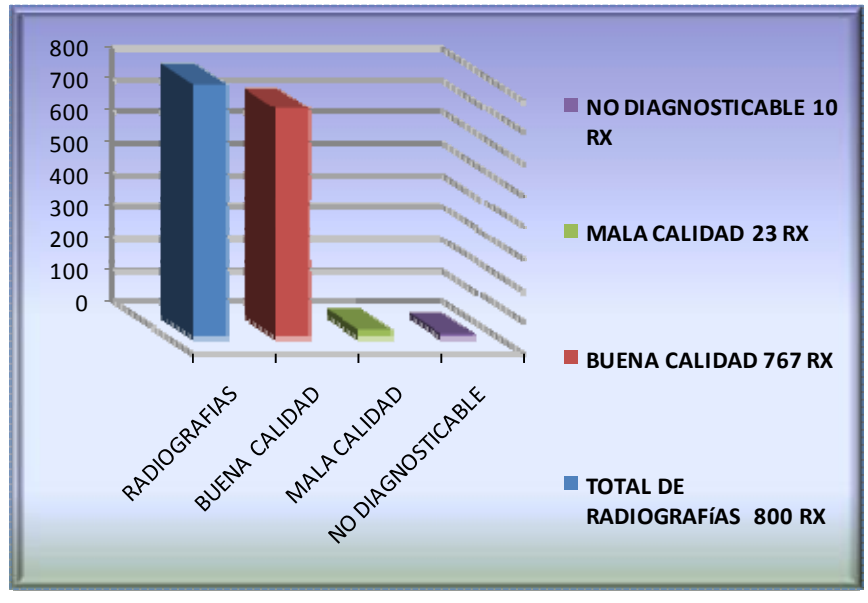

Grafica 1: Calidad de imagen

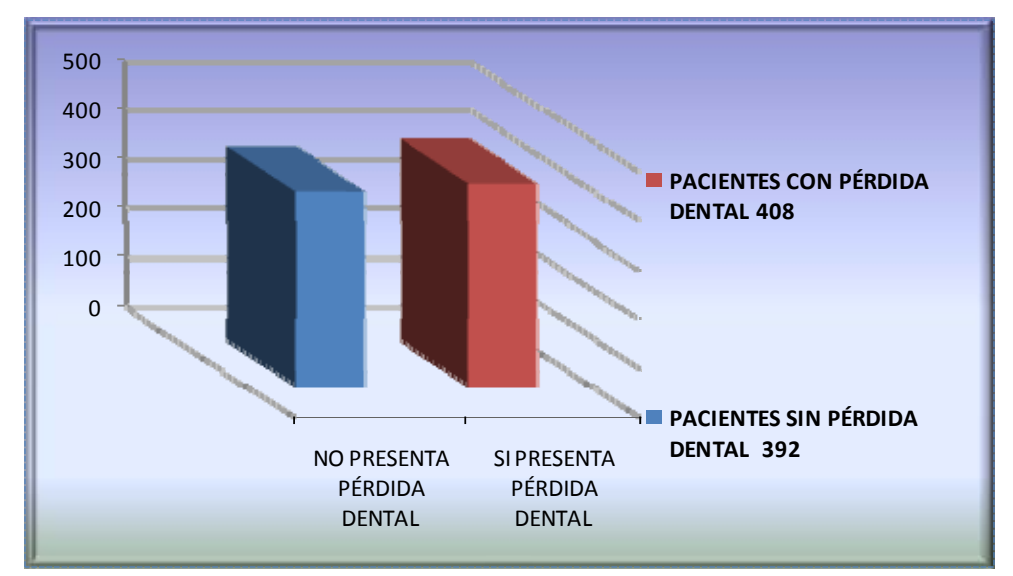

Grafica 2: Pérdida dental

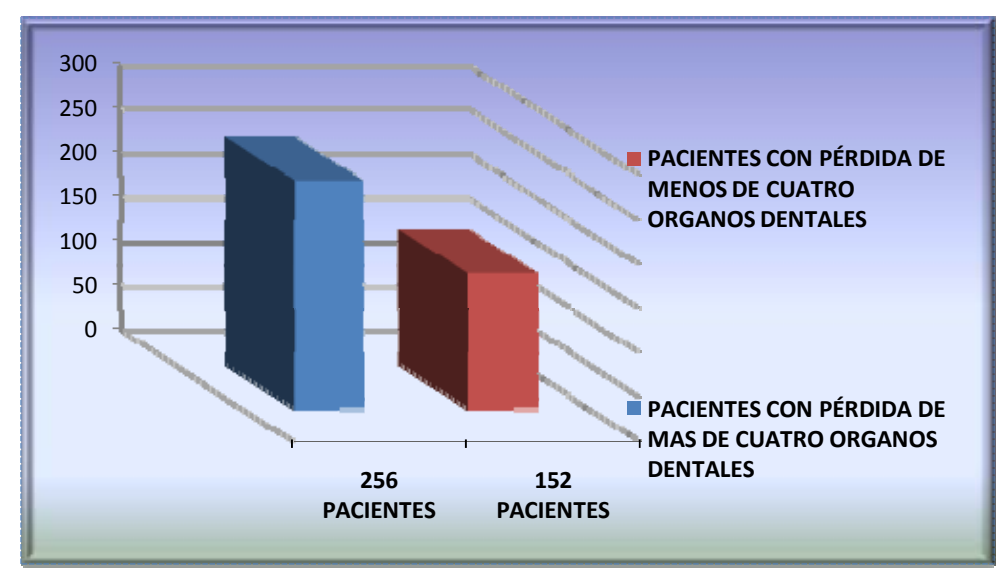

Grafica 3: Grado de pérdida dental

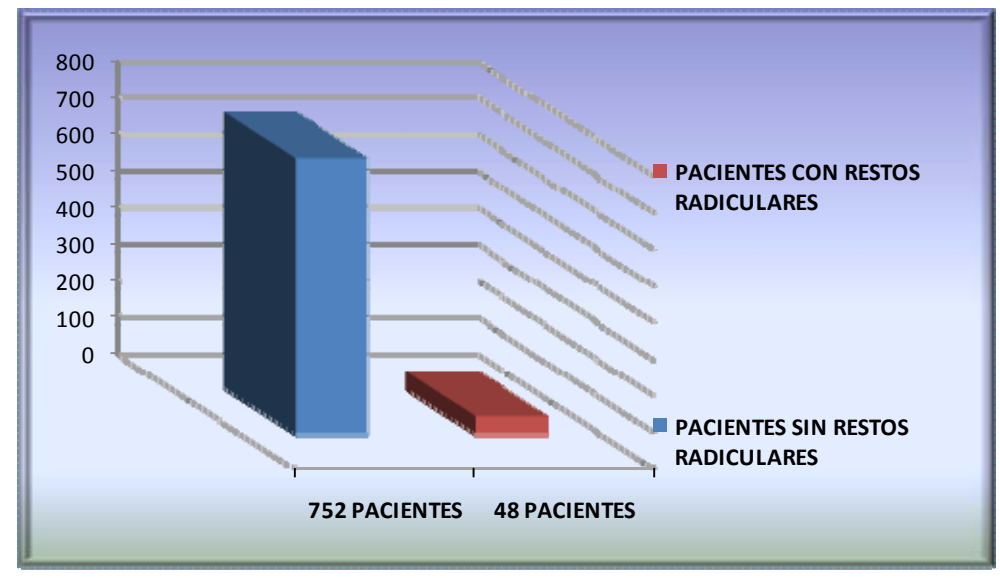

Grafica 4: Presencia de restos radiculares

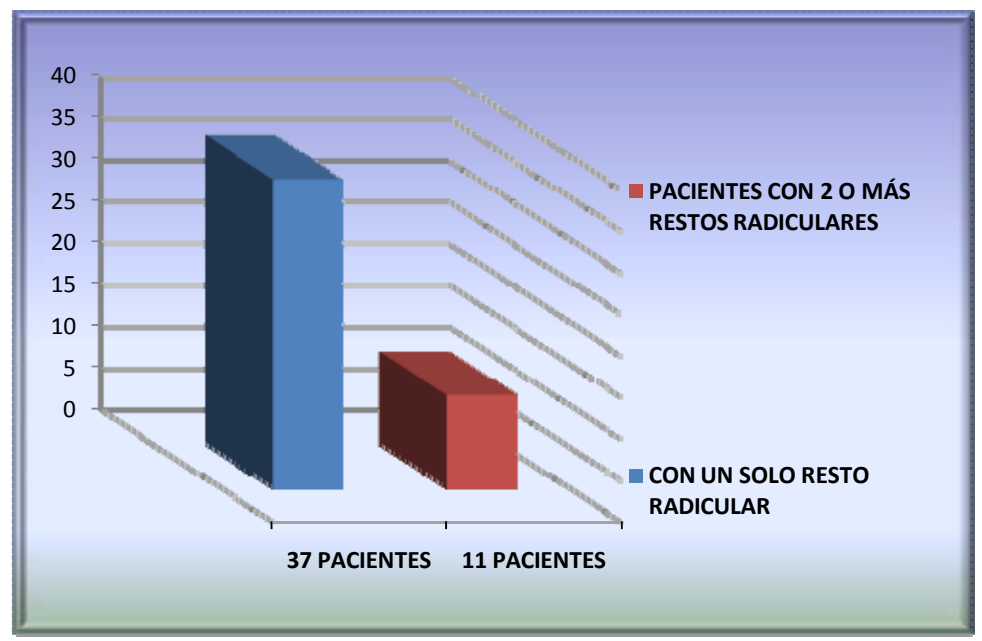

Grafica 5: Cantidad de restos radiculares

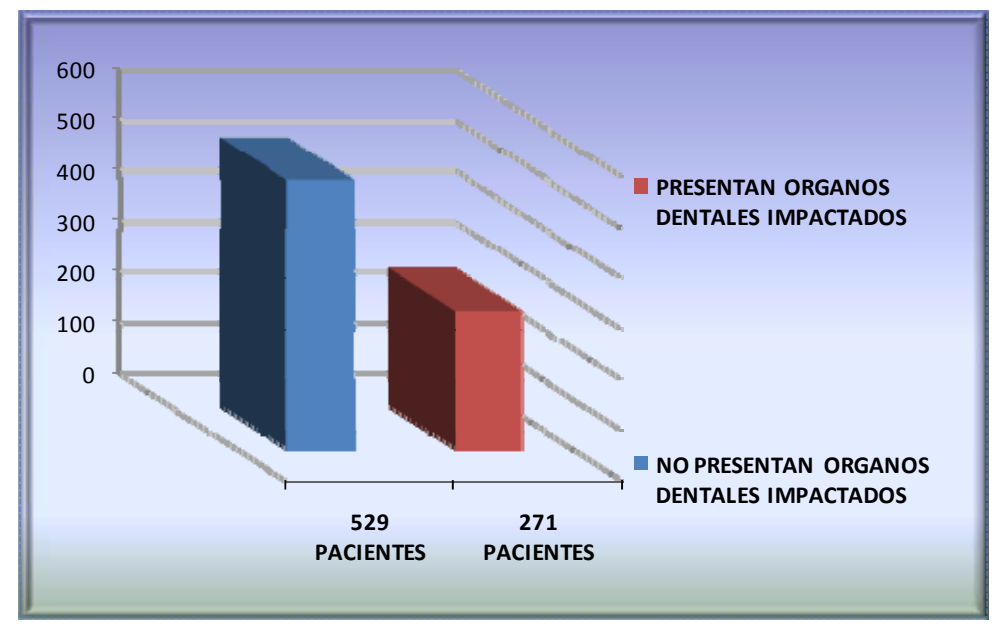

Grafica 6: Presencia de órganos dentales impactados

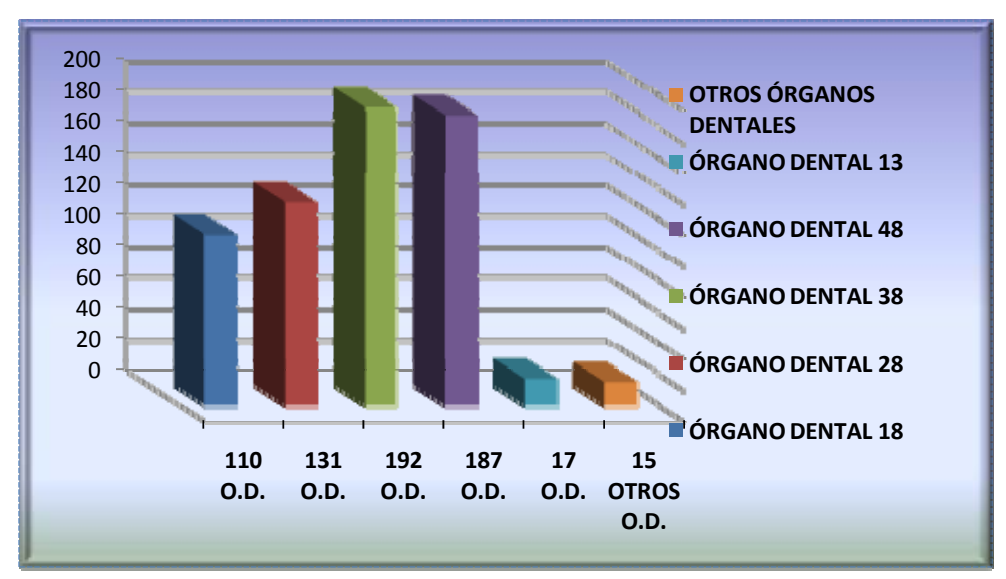

Grafica 7: Prevalencia de órganos dentales impactados

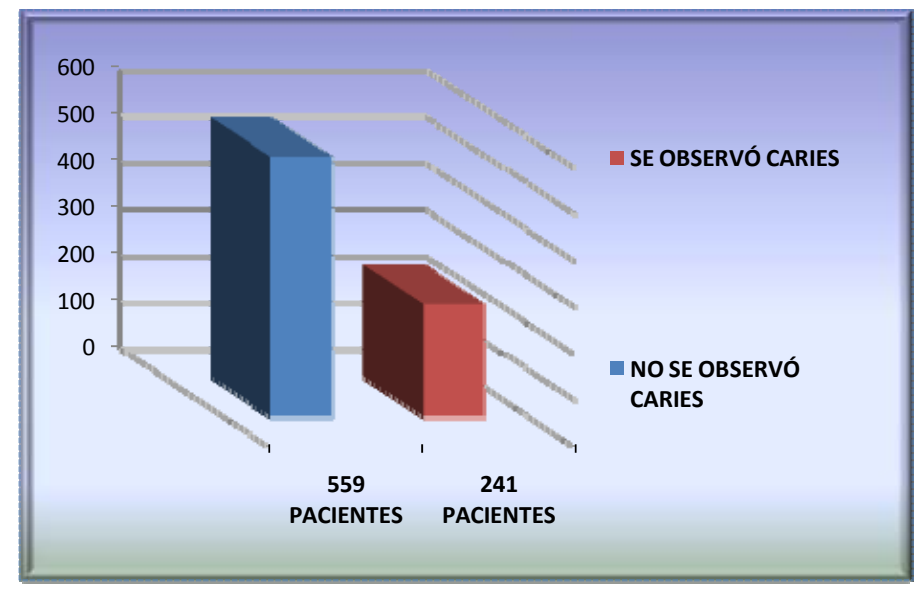

Grafica 8: Presencia de desmineralización por caries

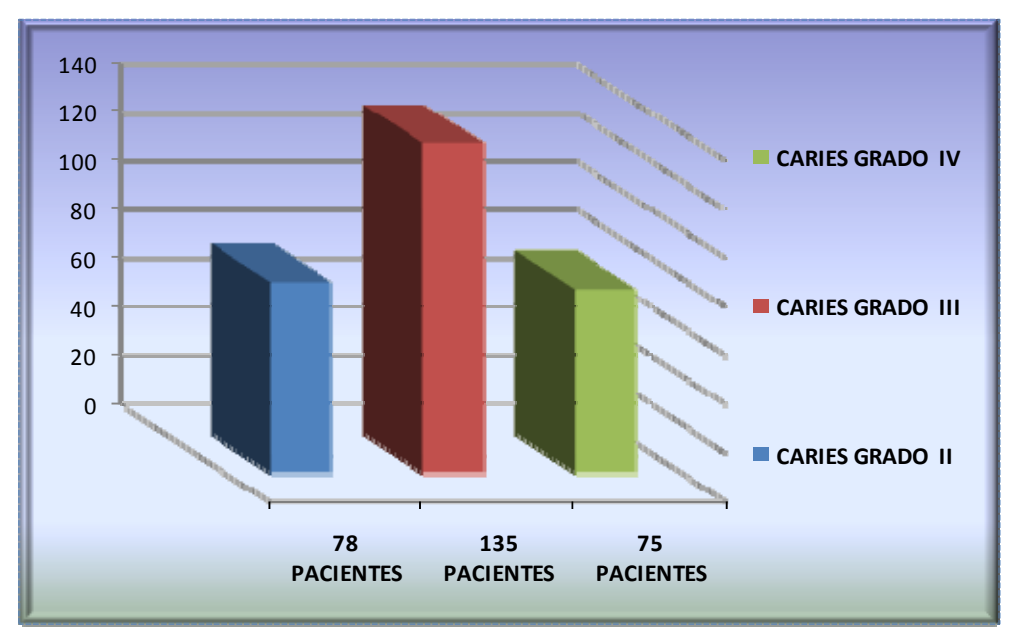

Grafica 9: Grado de desmineralización por caries

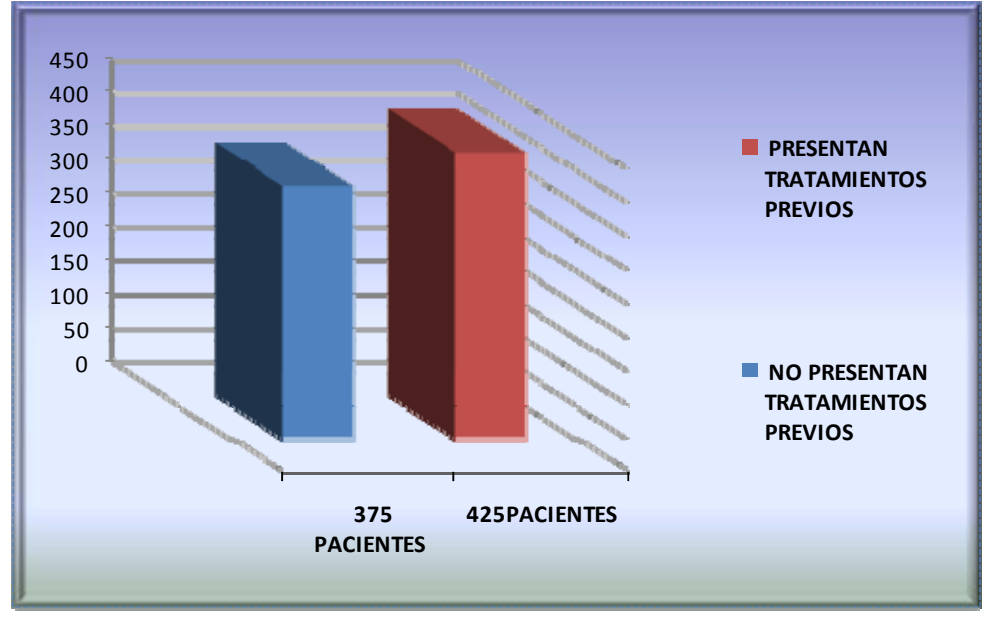

Grafica 10: Presencia de tratamientos previos

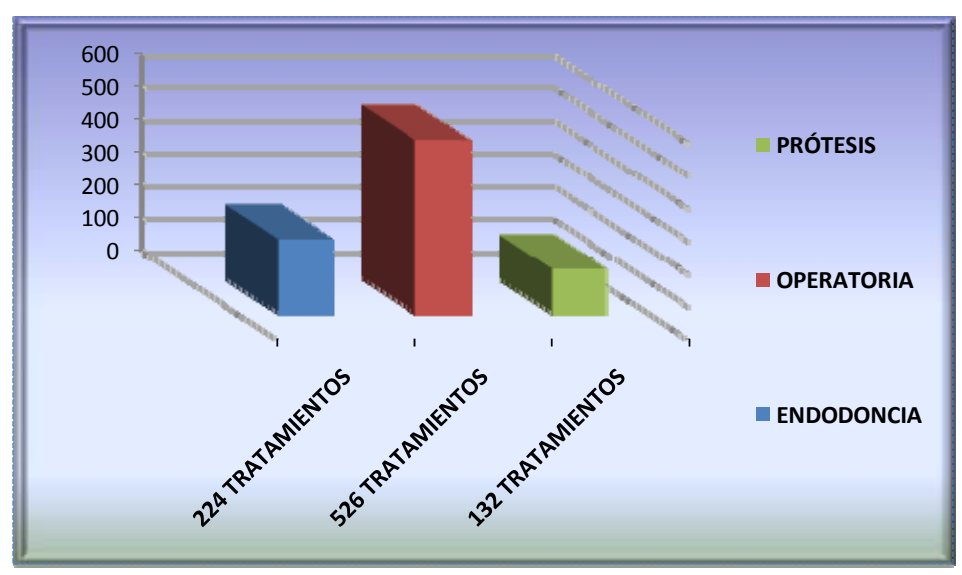

Grafica 11: Prevalencia en el tipo de tratamiento

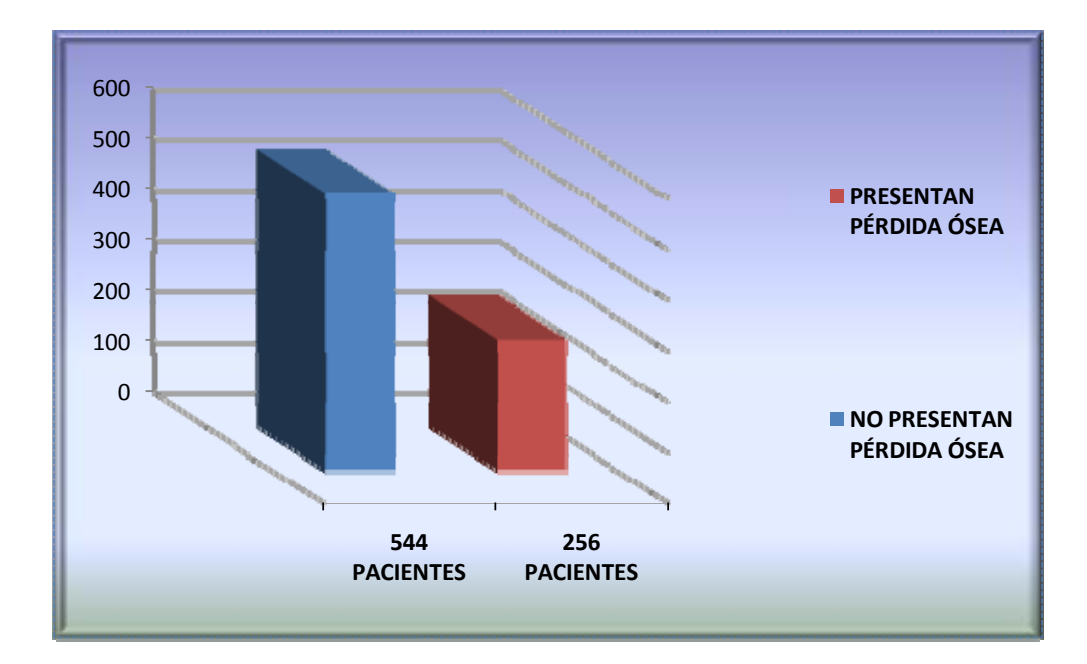

Grafica 12: Pérdida ósea

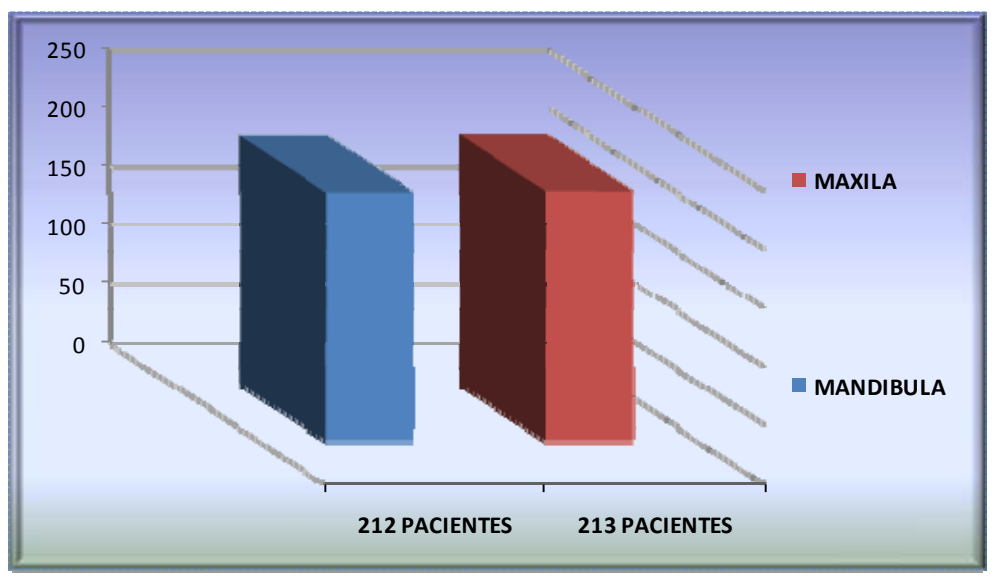

Grafica 13: Prevalencia en maxila y mandíbula

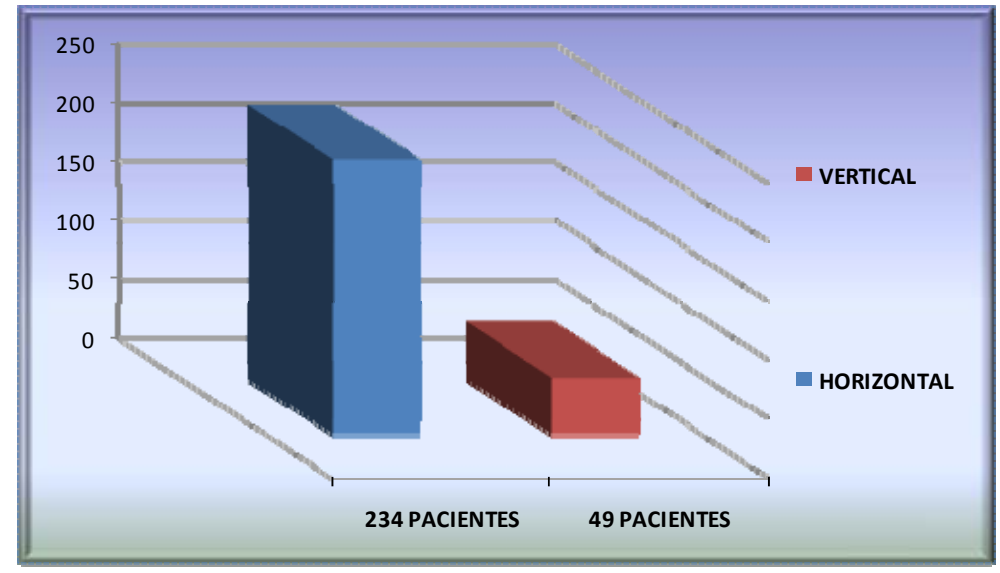

Grafica 14: Prevalencia en cuanto a dirección

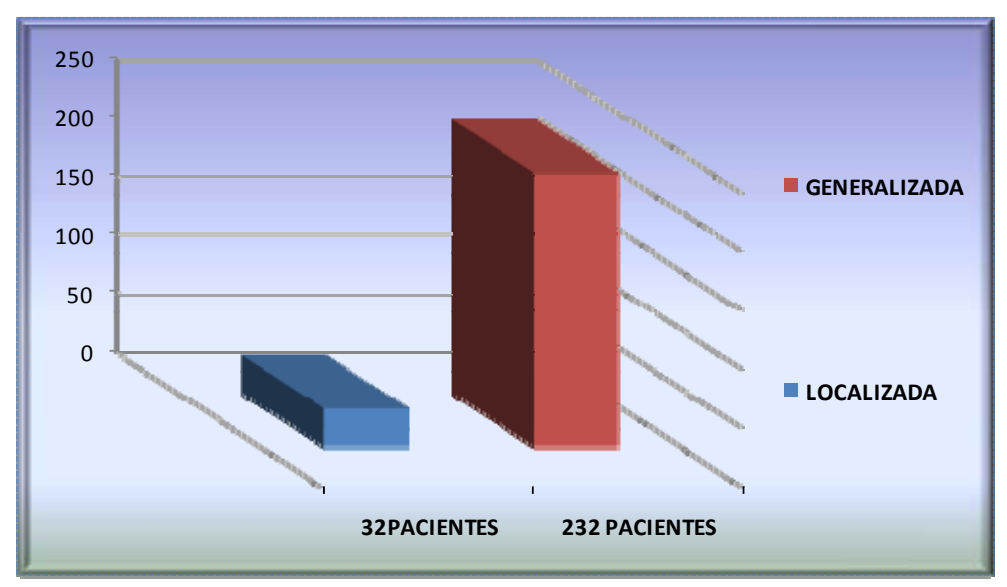

Grafica 15: Prevalencia entre pérdida ósea generalizada y localizada

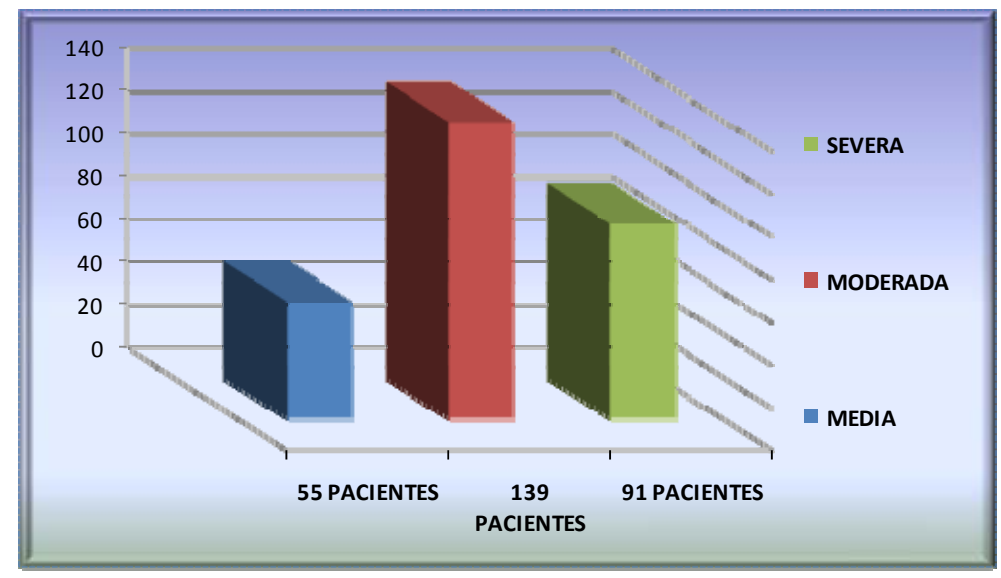

Grafica 16: Prevalencia en grado de severidad

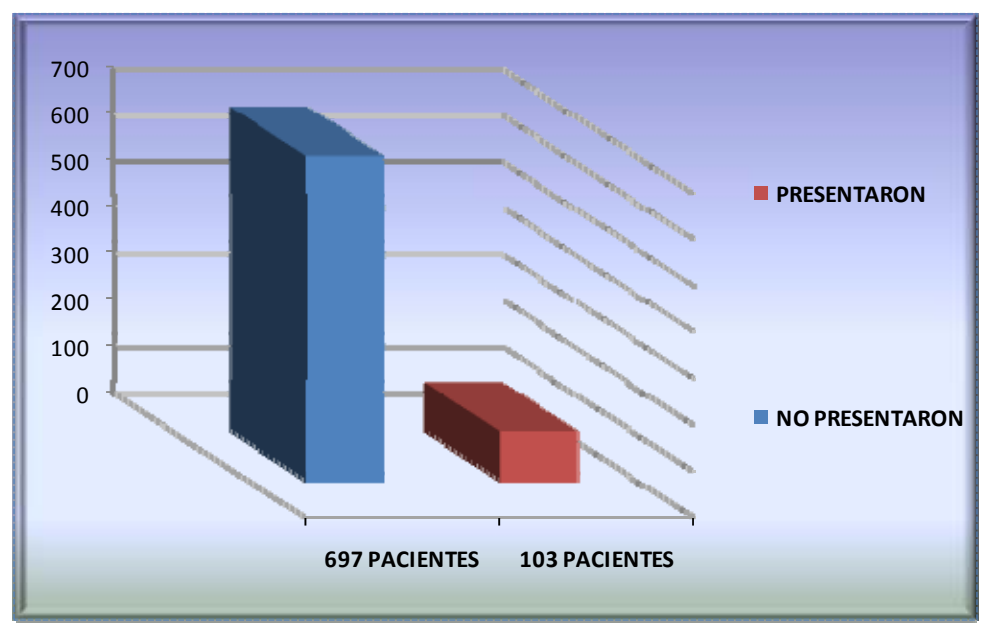

Grafica 17: Presencia de lesiones apicales

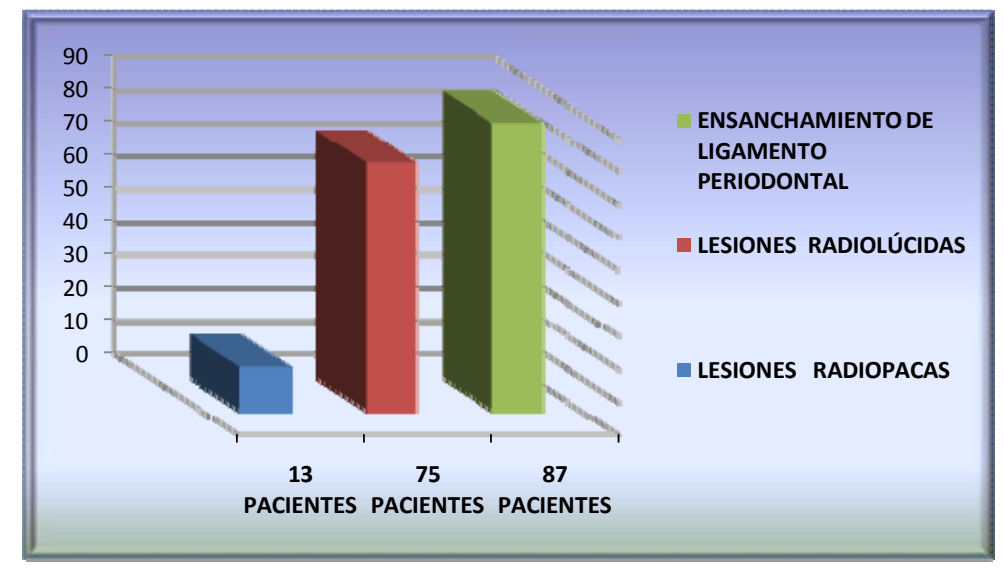

Grafica 18: Tipo de lesión

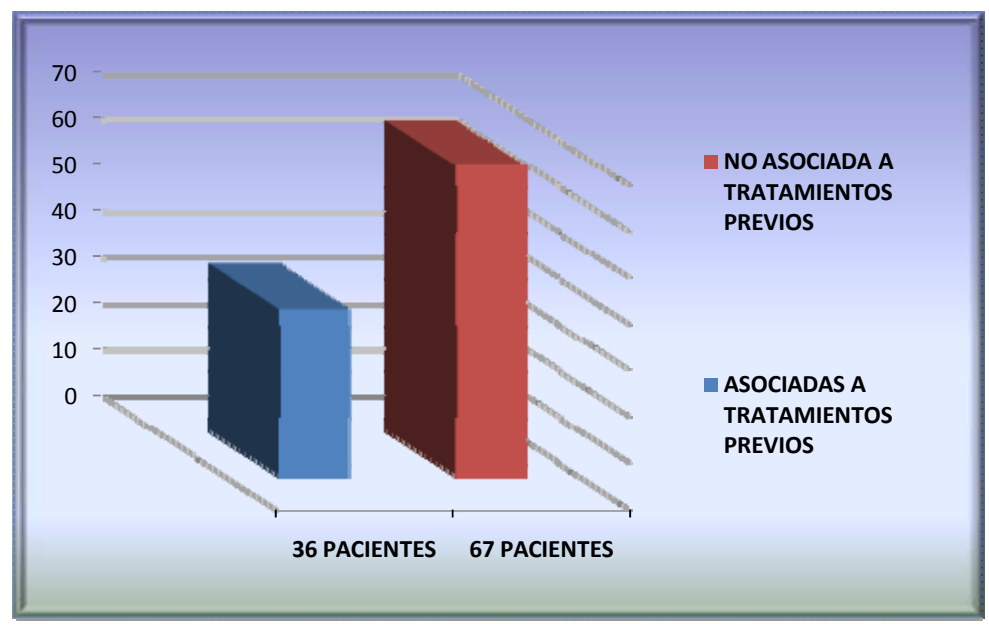

Grafica 19: Lesiones asociadas a tratamientos

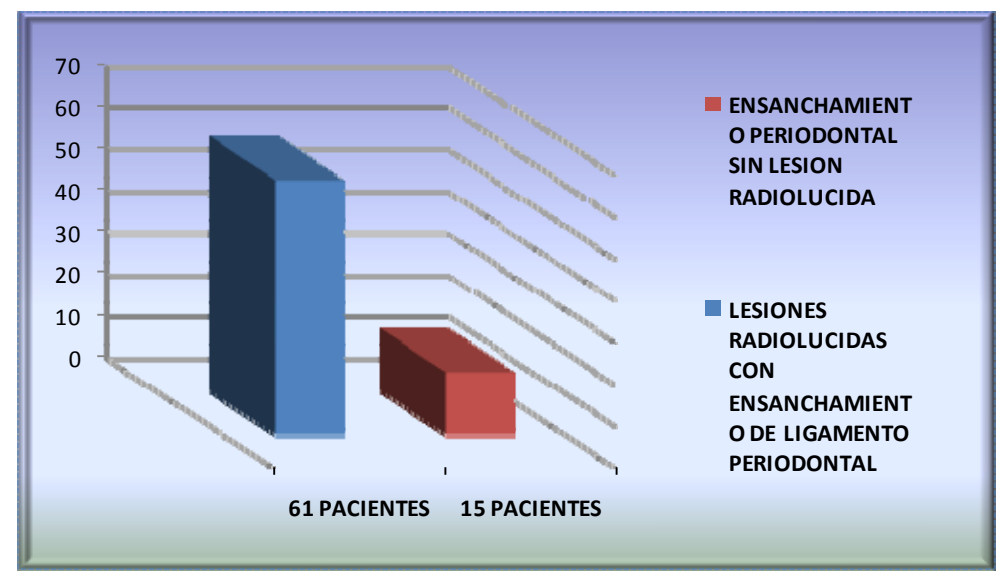

Grafica 20: Lesiones radiolúcidas con ensanchamiento del ligamento periodontal.

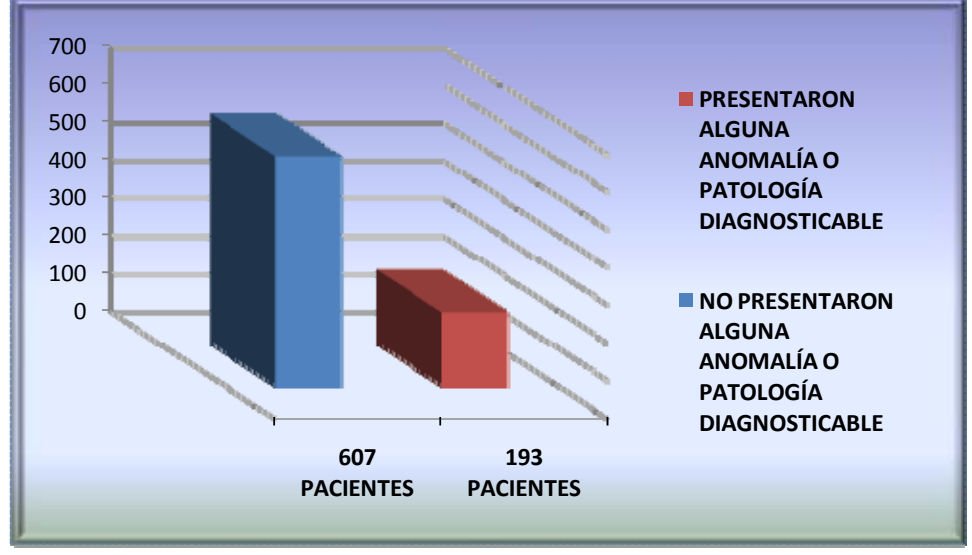

Grafica 21: Presencia de anomalías y otras patologías

#### CONCLUSIONES.

La ortopantomografía ha sido desde su aplicación en la odontología como un auxiliar de diagnóstico indispensable, con los nuevos avances tecnológicos, la interpretación se ha facilitado en gran medida debido a las múltiples aplicaciones que el sistema digital ofrece.

La aplicación de esta tecnología en el presente estudio estadístico proporcionó las herramientas necesarias para facilitar su interpretación y su diagnóstico para la obtención de diversos datos de importancia que nos conducen a conocer las afecciones que los pacientes de la División de Estudios de Posgrado de la Facultad de Odontología padecen y su conteo para determinar la prevalencia de cada una de ellas.

Los resultados del estudio determinaron que las afecciones más frecuentes en los pacientes son: órganos dentales ausentes, impactados y con tratamientos previos, así como pérdida ósea. Éstas nos indican los parámetros para determinar cuales son los servicios mas solicitados en cuanto a atención odontológica dentro de. La División de Estudios de Posgrado de la Facultad De Odontología.

El uso de una radiografía digital facilita la interpretación y el diagnóstico por la versatilidad que se puede obtener de la imagen mejorando el análisis, a demás de compensar el costo de una radiografía digital con la utilidad de está.

Así podemos concluir que la ortopantomografía digital, aunque es una herramienta de reciente introducción, formará parte de los estudios básicos para determinar un plan de tratamiento y llevar acabo una odontología de primer mundo.

# BIBLIOGRAFÍA.

1. - Barr H. John. Dental radiology pertinet basic concepts and their applications in clinical practice. edit. Saunders company, 1980, Toronto.

2.- Bhaskap S.N. Interpretación radiográfica para el odontólogo. 1ª ed. edit. Mundi S.A. Argentina.

3.- Cavezian R. Diagnóstico por la imagen en odontoestomatología. Edit. Masson S.A.1993. España.

4.- Freitas Aguinaldo.Radiología odontológica. 1ª ed. Edit. Artes Medicas Latinoaméricana.

5.-Goaz paul, White Stuart. Radiología oral. Principios e interpretación. 3<sup>a</sup> ed. Edit. Mosby/Doyma. 1998. México

6.- Gómez Mattaldi Recadero A. Radiología odontológica. Edit. Mundi México D.F.

7.-Haring Joen Favianucci. Radiología dental . Principios y técnicas. Edit. Mac Graw-Hill Interamericana. 2000. México.

8.-Pasler A. Friedrich Atlas de radiología odontológica. 1ª ed. Edit. Ediciones científicas y técnicas S.A. 1992. España

9.- Thomas F. Razmus. Current oral y maxillofacial imagin. Edit. W.B. Saunders company. 1996. E.U.A

10.-Tomomitsu Higashi, et. al. Atlas de diagnóstico de imagenes radiográficas de la cavidad bucal. 1ªed. Edit. Actualidades medico odontológicas Latinoamérica S.A.1992

11.- Marino Aquino I. Guía para interpretar un estudio radiográfico. Departamento de Imagenología División de Estudios de posgrado. U.N.A.M.

#### 12.- http:/www. Sirona.com.mx

### 13.- www.ortodoncia.ws/publicaciones/2005/**radiologia**\_**digital**.asp

#### 14.- www.seeic.org/articulo/rx**digital**/rx**digital**.htm

- 15.- sintesisrx.com/Revistas/N%B01-2003/tecnicas.htm
- 16.- homepage.cs.uri.edu